**DESARROLLO DEL MÓDULO DE GESTIÓN DEL CONOCIMIENTO BAJO LA ARQUITECTURA LIMS (LABORATORY INFORMATION MANAGEMENT SYSTEM) PARA LOS LABORATORIOS DE INVESTIGACIÓN DE LA UNIVERSIDAD TECNOLÓGICA DE PEREIRA.**

# **JHON EDINSON ACEVEDO ROJAS MAURICIO MARIN OROZCO**

# **UNIVERSIDAD TECNOLÓGICA DE PEREIRA FACULTAD DE INGENIERÍAS INGENIERÍA DE SISTEMAS Y COMPUTACIÓN PEREIRA 2017**

1

# **DESARROLLO DEL MÓDULO DE GESTIÓN DEL CONOCIMIENTO BAJO LA ARQUITECTURA LIMS (LABORATORY INFORMATION MANAGEMENT SYSTEM) PARA LOS LABORATORIOS DE INVESTIGACIÓN DE LA UNIVERSIDAD TECNOLÓGICA DE PEREIRA.**

# **JHON EDINSON ACEVEDO ROJAS MAURICIO MARIN OROZCO**

# **INFORME DE PROYECTO DE GRADO DE PREGRADO**

**Director:** 

**RAMIRO ANDRES BARRIOS VALENCIA Magister en Ingeniería de Sistemas** 

**UNIVERSIDAD TECNOLÓGICA DE PEREIRA FACULTAD DE INGENIERÍAS INGENIERÍA DE SISTEMAS Y COMPUTACIÓN PEREIRA 2018**

### **DEDICATORIAS**

*"A mis padres, por ser el pilar fundamental de todo lo que soy, Por el apoyo constante que me han brindado y construir la persona que soy ahora, Por su comprension y amor infinito Siempre han sido y seran mi fuente de inspiración"*

*Jhon Edinosn Acevedo Rojas*

*"A mi madre y a mi padre, por enseñar que solo mediante la superación continua de los retos que nos impone la vida se es más fuerte, a mi hermana por mostrarme que el conocimiento sin humildad no es nada, y a mi tío luis ferney por hacerme ver que solo aquel que da sin esperar nada a cambio es retribuido"*

*Mauricio Marín Orozco*

# **TABLA DE CONTENIDO**

### [RESUMEN](#page-5-0)

- 1. [TITULO](#page-6-0)
- 2. [INTRODUCCIÓN](#page-7-0)
- 3. [DEFINICIÓN DEL PROBLEMA](#page-8-0)
	- 3.1. [Antecedentes](#page-8-1)
	- 3.2. [Formulación del problema](#page-8-2)
	- 3.3. [Descripción del problema](#page-8-0)
- 4. [JUSTIFICACIÓN](#page-10-0)
- 5. [OBJETIVOS](#page-11-0)
	- 5.1. [Objetivo general](#page-11-1)
	- 5.2. [Objetivos especificos](#page-11-2)
- 6. [MARCO REFERENCIAL](#page-12-0)
	- 6.1. [Marco conceptual](#page-12-1)
	- 6.2. [Marco de antecedentes](#page-14-0)
		- 6.2.1. [Historia de los sistemas para la gestión del conocimiento](#page-14-1)
		- 6.2.2. [Estado del arte de los sistemas para la gestión del conocimiento](#page-14-2)
	- 6.3. [Marco Legal y normativo](#page-16-0)
- 7. [DISEÑO METODOLÓGICO](#page-18-0)
	- 7.1. [Requerimientos](#page-18-1)
	- 7.2. [Diseño](#page-18-2)
	- 7.3. [Documentación](#page-18-3)
	- 7.4. [Pruebas](#page-19-0)
- 8. [CRONOGRAMA](#page-20-0)
- 9. [ANÁLISIS DEL SISTEMA](#page-21-0)
	- 9.1. [Descripción del proyecto](#page-21-1)
	- 9.2. [Descripción del sistema](#page-21-2)
- 10. [ALCANCE](#page-23-0)
- 11. [LIMITACIONES](#page-22-0)
- 12. [DISEÑO DEL SISTEMA](#page-24-0)
	- 12.1. [Características del producto](#page-24-1)
		- 12.1.1. [Objetivos de negocio](#page-24-2)
		- 12.1.2. [Características principales](#page-24-3)
	- 12.2. [Usuario](#page-26-0)
		- 12.2.1. [Perfiles de los interesados](#page-26-1)
		- 12.2.2. [Perfiles de usuario](#page-26-2)
	- 12.3. [Fase de requerimientos y análisis](#page-27-0)
		- 12.3.1. [Historias de usuario](#page-27-1)
- 12.3.2. [Diagrama de casos de uso](#page-31-0)
- 12.3.3. [Diagrama secuencia](#page-34-0)
- 12.4. [Fase de diseño y documentación](#page-40-0)
	- 12.4.1. [Diagrama de base de datos](#page-47-0)
	- 12.4.2. [Diagrama de clases](#page-41-0)
		- 12.4.2.1. *[Sistema de gestion de documentos](#page-41-1)*
		- 12.4.2.2. *[Digrama de clases arquitectura LIMS](#page-42-0)*
		- 12.4.2.3. *[Digrama de clases arquitectura LIMS](#page-43-0)*
	- 12.4.3. [Tarjetas CRC](#page-44-0)
	- 12.4.4. [Diagrama de despliegue](#page-46-0)
- 12.5. [Fase de implementación](#page-46-1)
	- 12.5.1. [Lenguaje de programación JavaScript](#page-46-2)
	- 12.5.2. [IDE de desarrollo](#page-46-3)
	- 12.5.3. [Motor de Base de Datos](#page-47-0)
	- 12.5.4. [Framework](#page-47-1)
	- 12.5.5. [Plantilla estándar de codificación](#page-48-0)
- 13. [PRESUPUESTO Y FUENTES DE FINANCIACIÓN](#page-53-0)
- 14. **[CONCLUSIONES](#page-54-0)**
- 15. [BIBLIOGRAFIA](#page-55-0)

#### <span id="page-5-0"></span>**RESUMEN**

Siendo los laboratorios de investigación una de las fuentes más importantes de producción intelectual en la Universidad Tecnológica de Pereira, se buscan mecanismos que faciliten el acceso a la información entre laboratorios además de garantizar la integridad de los datos los cuales son la principal herramienta de investigación.

Para esto se plantea un sistema de gestión de conocimiento que permite a cada uno de los laboratorios de investigación gestionar todo el material intelectual producido con el fin de ofrecer aspectos como la correctitud, completitud, persistencia, seguridad y mínima redundancia de la información.

Adicionalmente el sistema planteado busca propiciar la transferencia de información entre laboratorios permitiendo a los usuarios realizar búsquedas tanto en el material documental asociado a su grupo de investigación como en las colecciones de documentos subidas a la plataforma por otros grupos. Con esto se pretende que los laboratorios apoyen sus procesos de investigación mediante el uso de investigaciones previas adelantadas por otros laboratorios y que pudiesen ser de utilidad. En consecuencia se espera obtener una sinergia debido a la acción conjunta o solapada de los grupos de investigación.

Se implementa un prototipo del sistema de gestión de conocimiento en el laboratorio de biotecnología y productos naturales adscrito a la facultad de química de la UTP el cual va a servir como base para la implementación de esté en los restantes laboratorios de investigación

# <span id="page-6-0"></span>**1. TITULO**

Desarrollo del módulo de gestión del conocimiento bajo la arquitectura LIMS (laboratory information management system) para los laboratorios de investigación de la Universidad Tecnológica de Pereira.

# <span id="page-7-0"></span>**2. INTRODUCCIÓN**

En la Universidad Tecnológica de Pereira de ahora en adelante UTP, existen múltiples laboratorios a cargo de grupos de investigación en los cuales se elaboran productos intelectuales tales como proyectos de grado, artículos de investigación, publicaciones en revistas científicas, bitácoras etc. Todo este material intelectual es de gran importancia para los presentes y futuros procesos de los laboratorios.

Actualmente ninguno de estos laboratorios de investigación cuenta con un sistema de información que permita la gestión de los productos antes mencionados, lo que implica que no se tenga un manejo adecuado ni las garantías necesarias que debe tener este material para los procesos de extensión e investigación de la UTP. Para esto se plantea un módulo de gestión de conocimiento bajo la arquitectura LIMS. El cual permita la correcta gestión y control del material intelectual.

Por consiguiente se realizará la implementación de un prototipo del módulo de gestión de conocimiento para el laboratorio de biotecnología y productos naturales. Esta será una arquitectura estándar la cual servirá de base para la implementación en todos los laboratorios de investigación de la UTP permitiendo adaptarse a las especificaciones de cada uno de estos y permitiendo añadir características técnicas que se requieran a cada laboratorio

### **3. PLANTEAMIENTO DEL PROBLEMA**

### <span id="page-8-1"></span>**3.1. Antecedentes**

En los laboratorios de investigación de la UTP se llevan a cabo múltiples actividades de investigación científica, dichas actividades tienen como resultado una amplia variedad de productos de conocimiento y material documental.

Todo este material documental debe ser gestionado por los laboratorios ya que es de importancia para los presentes y futuros procesos de estas organizaciones. Para ello emplean programas ofimáticos y carpetas de archivos sin una estructura adecuada para la gestión de la información, así pues este sistema de gestión improvisado expone los datos a una serie de problemas.

### <span id="page-8-2"></span>**3.2. Formulación del problema**

¿ Será posible la implementación de un módulo de gestión del conocimiento bajo la arquitectura LIMS para los laboratorios de investigación de la universidad tecnológica de pereira?

### <span id="page-8-0"></span>**3.3. Descripción del problema**

Dentro de los problemas que subyacen a la falta de un sistema para la gestión del conocimiento en los laboratorios de la UTP se encuentra que la correctitud y completitud de la información contenida en los equipos de los laboratorios no puede ser garantizada, puesto que los integrantes del mismo pueden modificarla sin que exista una bitácora de registro o un método fiable de recuperación. Así mismo no es posible asegurar que exista una baja redundancia de la información, ya que se desconoce la estructura bajo la cual se organizan los archivos en el sistema actual.

Además, como no se conoce la distribución de la información en los equipos de los laboratorios, tampoco es posible aseverar el acceso concurrente a estos, es decir, que dos o más usuarios de un laboratorio accedan de manera simultánea al mismo documento.

La seguridad de los datos también es uno de los factores susceptibles a fallas en el sistema de gestión actual. Dado que todos los miembros del laboratorio tienen el mismo perfil de acceso, cualquiera puede obtener información sensible que solo debería ser asequible a los individuos de mayor jerarquía dentro del laboratorio.

No solo el acceso a los datos se presenta como un aspecto sensible del sistema, sino también el respaldo de los mismos. Una falla en uno de los discos duros de los equipos podría representar la pérdida permanente de información valiosa e irremplazable para los laboratorios que configuraría un detrimento de los mismos.

### <span id="page-10-0"></span>**4. JUSTIFICACIÓN**

La Universidad Tecnológica de Pereira cuenta con cerca de 85 laboratorios dedicados a labores de investigación y extensión, y es precisamente de las labores investigativas que nacen los productos de conocimiento como publicaciones o artículos, cartillas de procedimientos, datos fuente y proyectos de grado. Estos productos de conocimiento y material documental están enfocados y son desarrollados con el objetivo de incrementar el valor añadido de estas organizaciones a la vez que las hace más competitivas. Dichos productos constituyen activos para los laboratorios pues son de importancia para el direccionamiento de sus presentes y futuros procesos.

Los actuales sistemas de gestión del conocimiento que emplean los laboratorios no aseguran la correctitud, completitud, seguridad, mínima redundancia y acceso concurrente de los datos. Además son sistemas susceptibles a fallas en aspectos importantes como el respaldo de la información.

Como los productos de conocimiento y material documental funcionan como base para los futuros procesos y además direccionan los actuales, la pérdida permanente de esta información resulta no sólo perjudicial para el "saber hacer" del laboratorio, sino también para el de la universidad, asimismo, como en algunos laboratorios no se conoce la distribución del almacenamiento de los datos en los equipos, la pérdida podría ser total, toda vez que esta información se encuentre alojada en un solo dispositivo. El impacto de una pérdida total de los productos de conocimiento y material documental de un laboratorio resultaría desastroso para todos sus procesos.

La idea de este proyecto es desarrollar un módulo de gestión del conocimiento amparado en la arquitectura LIMS, que contribuya a solucionar los problemas identificados en el sistema de gestión actual de los laboratorios. Especialmente los relacionados con la seguridad de los datos.

Es importante mencionar que el diseño y desarrollo del módulo de gestión de conocimiento se pretende hacer empleando para ello, las características compartidas de los laboratorios en cuanto al manejo de los productos de conocimiento y material documental resultado de sus investigaciones. Con el fin de obtener un resultado que contribuya a solucionar los problemas en todos los laboratorios del campus.

### <span id="page-11-0"></span>**5. OBJETIVOS**

### <span id="page-11-1"></span>**5.1. Objetivo general**

Desarrollar un módulo de gestión de conocimiento bajo la arquitectura LIMS (laboratory information management system) para los laboratorios de la Universidad Tecnológica de Pereira.

### <span id="page-11-2"></span>**5.2. Objetivos especificos**

- 1. Analizar los problemas actuales en el sistema de gestión de los productos de conocimiento en los laboratorios de investigación de la UTP y proponer el diseño de una solución bajo el esquema de la arquitectura LIMS.
- 2. Realizar la fase de levantamiento de requerimientos para el diseño de un módulo de gestión del conocimiento en los laboratorios de investigación en la Universidad Tecnológica de Pereira.
- 3. Implementar un prototipo del módulo de gestión del conocimiento en el laboratorio de Biotecnología y productos naturales de la facultad de Química en la Universidad Tecnológica de Pereira.

#### <span id="page-12-0"></span>**6. MARCO REFERENCIAL**

#### <span id="page-12-1"></span>**6.1. Marco conceptual:**

#### **Gestión del conocimiento**

El concepto de gestión del conocimiento no tiene definición única, sino que ha sido explicado de diversas formas:

• La gestión del conocimiento es el área dedicada a la dirección de las tácticas y estrategias requeridas para la administración de los recursos intangibles humanos en una organización (Brooking, 1996). [1]

• La gestión del conocimiento tiene perspectivas tácticas y operativas, es más detallado que la gestión del capital intelectual y se centra en la forma de dar a conocer y administrar las actividades relacionadas con el conocimiento como su creación, captura, transformación y uso. Su función es planificar, implementar y controlar todas las actividades relacionadas con el conocimiento y los programas requeridos para la administración efectiva del capital intelectual (Wiig, 1997). [2]

• La gestión del conocimiento es el proceso que continuamente asegura el desarrollo y la aplicación de todo tipo de conocimientos pertinentes de una empresa con objeto de mejorar su capacidad de resolución de problemas y así contribuir a la sostenibilidad de sus ventajas competitivas (Andreu & Sieber 1999). [3]

• La gestión del conocimiento es la función que planifica, coordina y controla los flujos de conocimiento que se producen en la empresa en relación con sus actividades y su entorno con el fin de crear unas competencias esenciales (Bueno, 1999). [4]

#### **Sistema para la gestión del conocimiento**

Un sistema para la gestión del conocimiento o KMS por sus siglas en inglés, se refiere a los sistemas informáticos para gestionar el conocimiento en las organizaciones, que soportan la creación, captura, almacenamiento y distribución de la información. Estos sistemas son una parte más de la estrategia de Gestión del Conocimiento dentro de las organizaciones.

La idea de un sistema KM es permitir a los empleados tener un acceso completo a la documentación de la organización, orígenes de información y soluciones. El típico

ejemplo es la empresa donde un ingeniero conoce la composiciones de metales que podría reducir el nivel de ruidos en motores. Compartiendo esta información, se podría ayudar a diseñar motores más efectivos o podria ayudar y dar ideas a otros componentes de la organización a diseñar mejores equipamientos o a mejorar los productos. Otro ejemplo podría ser el departamento comercial que necesita información sobre los clientes y puede consultar la información recopilada por otros compañeros al respecto. O el departamento de sistemas que tienes todos sus manuales de administración y documentación informatizados y es fácil buscar soluciones a problemas presentados anteriormente en dicha información.

Un sistema KM podría incluir lo siguiente:

- 1. Tecnologia documental que permita la creación, gestión y compartición de documentos con un formato determinado (como Lotus Notes, portales Web de gestión documental, Bases de datos distribuidas).
- 2. Ontología/taxonomía: similar a la tecnologías de documentación para crear un sistema de terminologías que son usadas por sumarizar, organizar o clasificar los documentos (por ejemplo Autor, Materia, Organización, etc).
- 3. Proporcionar mapas de red de la organización para mostrar el flujo de comunicación entre las entidades y los individuos.
- 4. Desarrollo de herramientas sociales dentro de la organización para sacar un mayor aprovechamiento de la creación del sistema KM. [5] [6]

### **LIMS (Laboratory Information Management System)**

Es un sistema de información para los laboratorios en el cual se encuentra información de todos los procesos llevados a cabo como por ejemplo, la toma y etiquetado de muestras, análisis de resultados y generación de informes; también se puede manejar información referente a las operaciones financieras y administrativas del laboratorio. Esto se hace con el fin de manejar una trazabilidad en todos los procesos para así poder tener pleno control de estos, además de poder supervisar la calidad de cada una de las operaciones para así poder optimizarlas y mejorarlas continuamente. En los sistemas LIMS se debe tener en cuenta diferentes normas para el manejo de la información y gestión de la calidad, como lo son la ISO 9001, NTC- ISO / IEC 17025, ISO 15189, entre otras [7] [8].

#### **6.2. Marco de Antecedentes**

### <span id="page-14-1"></span><span id="page-14-0"></span>*6.2.1. Historia de gestión del conocimiento*

Los esfuerzos de gestión del conocimiento tienen una larga historia, que incluye discusiones en el trabajo, aprendizaje formal, foros de discusión, bibliotecas corporativas, capacitación profesional y programas de tutoría. Con el aumento de uso de las computadoras en la segunda mitad del siglo 20, específicas adaptaciones de tecnologías tales como bases de conocimiento, sistemas expertos, repositorios de información, grupo de sistemas de soporte de decisiones, intranets, y el trabajo cooperativo asistido por ordenador han sido introducido para mejorar aún más esos esfuerzos. [9] [10]

En 1999, se introdujo el término gestión del conocimiento personal; se refiere a la gestión del conocimiento a nivel individual. [11]

En la empresa, las primeras colecciones de estudios de casos reconocieron la importancia de las dimensiones de gestión del conocimiento de la estrategia, el proceso y la medición. Las principales lecciones aprendidas incluyen que las personas y las normas culturales que influyen en sus comportamientos son los recursos más importantes para la creación, difusión y aplicación exitosa de conocimiento; los procesos cognitivos, sociales y de aprendizaje organizacional son esenciales para el éxito de una estrategia de gestión del conocimiento; y la medición, la evaluación comparativa y los incentivos son esenciales para acelerar el proceso de aprendizaje e impulsar el cambio cultural. En resumen, los programas de gestión del conocimiento pueden producir beneficios impresionantes para individuos y organizaciones si son decididos, concretos y orientados a la acción. [12] [13]

### <span id="page-14-2"></span>*6.2.2. Estado del arte de los sistemas para la gestión del conocimiento*

A Través del tiempo varios teóricos han contribuido a la evolución de la gestión del conocimiento, entre ellos notables personajes como *Peter Drucker, Paul Strassmann y Peter Senge* en los Estados Unidos. Drucker y Strassmann han enfatizado sus investigaciones en la creciente importancia de la información y el conocimiento explícito como los recursos organizacionales, y Senge se ha centrado en la "organización de aprendizaje", una dimensión cultural de la gestión del conocimiento. [14]

*Chris Argyris, Christoper Bartlett* y *Dorothy Leonard-Barton* de *Harvard Business School* han examinado varias facetas de la gestión del conocimiento como lo es el conocido caso de estudio de Leonard-Barton sobre *Chaparral Steel*, una compañía que ha tenido una estrategia efectiva de gestión del conocimiento desde mediados de la década de 1970.

El trabajo de *Everett Rogers* en Stanford en la difusión de la innovación y la investigación de *Thomas Allen* en MIT sobre transferencia de información y tecnología, que datan de fines de la década de 1970, también ha contribuido a nuestra comprensión de cómo se produce, utiliza y difunde el conocimiento dentro de las organizaciones. [15]

Aunque la teoría económica clásica ignora el conocimiento como un activo importante y la mayoría de las organizaciones carecen de estrategias y métodos para administrarlo, a mediados de la década de 1980, la importancia del conocimiento como un activo competitivo era evidente y estuvo acompañado por la preocupación sobre cómo lidiar con los aumentos exponenciales en la cantidad de conocimiento disponible, en productos y procesos cada vez más complejos.

El reconocimiento de la creciente importancia del conocimiento organizacional estuvo acompañado por la preocupación sobre cómo lidiar con los aumentos exponenciales en la cantidad de conocimiento disponible y en productos y procesos cada vez más complejos. La tecnología informática la cual contribuyó en gran medida a la superabundancia de información, comenzó a convertirse en parte de la solución. En 1978 Doug Engelbart introdujo una aplicación temprana de hipertexto / software colaborativo capaz de interactuar con otras aplicaciones y sistemas. El Sistema de Gestión del Conocimiento (KMS) de *Rob Acksyn y Don McCracken*, una herramienta hipermedia distribuida abierta, es otro ejemplo notable y uno anterior a la World Wide Web en una década.

La década de 1980 también vio el desarrollo de sistemas para gestionar el conocimiento que dependía del trabajo realizado en inteligencia artificial y sistemas expertos, dándonos conceptos tales como *"adquisición de conocimiento", "ingeniería del conocimiento", "sistemas de base de conocimiento y ontologías basadas en computadora".* La frase *"gestión del conocimiento"* entró en el léxico en serio. Para proporcionar una base tecnológica para gestionar el conocimiento, un consorcio de empresas estadounidenses inició la Iniciativa para administrar los activos del conocimiento en 1989. Los artículos relacionados con la gestión del conocimiento comenzaron a aparecer en revistas como *Sloan Management Review, Organizational*

*Science, Harvard Business Review* y otros; y se publicaron los primeros libros sobre aprendizaje organizacional y gestión del conocimiento como *The Fifth Discipline de Senge* y *The Knowledge Value Revolution de Sakaiya*

Para 1990, varias empresas consultoría habían comenzado programas internos de gestión del conocimiento, y varias firmas estadounidenses, europeas y japonesas de renombre habían instituido programas de gestión del conocimiento. La gestión del conocimiento se introdujo en la prensa popular en 1991, cuando Tom Stewart publicó "*Brainpower*" en la revista *Fortune*. Tal vez el trabajo más leído hasta la fecha es el de Ikujiro Nonaka e Hirotaka Takeuchi, The Knowledge-Creating Company: Cómo las compañías japonesas crean la dinámica de la innovación (1995). A mediados de la década de 1990, las iniciativas de gestión del conocimiento estaban floreciendo, gracias en parte a Internet. La Red Internacional de Gestión del Conocimiento (IKMN), que se inició en Europa en 1989, se puso en línea en 1994 y pronto se unió al Knowledge Management Forum con sede en los Estados Unidos y otros grupos y publicaciones relacionados con KM. El número de conferencias y seminarios de gestión del conocimiento está creciendo a medida que las organizaciones se centran en la gestión y el aprovechamiento de los recursos de conocimiento explícitos y tácitos para lograr una ventaja competitiva. En 1994, IKMN publicó los resultados de una encuesta de gestión del conocimiento realizada entre empresas europeas, y la Comunidad Europea comenzó a ofrecer financiación para proyectos relacionados con KM a través del programa ESPRIT en 1995.

La gestión del conocimiento, que parece ofrecer una alternativa altamente deseable a las iniciativas de reingeniería de TQM y procesos de negocio fallidos, se ha convertido en un gran negocio para firmas consultoras internacionales tan importantes como *Ernst & Young, Arthur Andersen y Booz-Allen & Hamilton*. Además, varias organizaciones profesionales interesadas en áreas relacionadas como la evaluación comparativa, las mejores prácticas, la gestión de riesgos y la gestión del cambio están explorando la relación de la gestión del conocimiento con sus áreas de experiencia especial como el APQC [American Productivity and Quality Council]] y ASIS [Sociedad Americana de Ciencia de la Información]. [14]

### <span id="page-16-0"></span>**6.3. Marco legal y normativo**

A Continuación son descritas las normas y leyes vigentes en Colombia aplicables a los sistemas de gestión del conocimiento información:

- Ley 603 de 2000. Protección de derechos de autor.
- Ley estatutaria 1266 del 31 de diciembre de 2008. Disposiciones generales del Habeas Data.
- Ley 1273 del 5 de enero de 2009. Creación del bien jurídico tutelado denominado "de la protección de la información y de los datos".
- Ley 1341 del 30 de julio de 2009. Se definen conceptos de las tecnologías de la información.
- Ley estatutaria 1581 de 2012. Protección de datos personales.
- Decreto 1377 de 2013. Protección de datos, se reglamenta parcialmente la ley 1581.
- Familia NTC ISO 27000 por las cuales se describen los estándares para: *Tecnología de la información - Técnicas de seguridad - Sistemas de gestión de la seguridad de la información - Descripción general y vocabulario*.

# <span id="page-18-0"></span>**7. DISEÑO METODOLÓGICO**

Para el desarrollo del presente proyecto se plantea una metodología por fases las cuales son descritas a continuación:

### <span id="page-18-1"></span>**7.1. Requerimientos**

Durante esta etapa se definen los requisitos funcionales y de calidad del proyecto (los primeros se refieren a los servicios que proveerá el sistema, los segundos están asociados a elementos como fiabilidad, funcionalidad, usabilidad, eficiencia entre otros).

En síntesis, el objetivo fundamental de esta fase, es realizar el estudio y análisis de los conceptos del proceso de negocio, es decir, definir una visión de alto nivel sobre el proyecto, poniendo énfasis en la descripción del problema tanto desde el punto de vista de los desarrolladores como del de los clientes. Asimismo se busca establecer la información con la cual el software habrá de trabajar.

### <span id="page-18-2"></span>**7.2. Diseño**

La finalidad principal de esta etapa, es definir la estructura del módulo. Con base en los requerimientos establecidos en la etapa anterior. Es así cómo se determinan las configuraciones del sistema de acuerdo a patrones y técnicas de diseño.

Generalmente, para el modelado del sistema se emplea el Lenguaje Unificado de Modelado (UML por sus siglas en inglés). UML permite describir un plano del sistema incluyendo aspectos como, procesos, funciones del sistema, y aspectos concretos como expresiones de lenguajes de programación y esquemas de bases de datos.

# <span id="page-18-3"></span>**7.3. Documentación**

El propósito de esta fase es brindar información importante a todas las personas involucradas con el manejo del sistema. Documentos de especificaciones para programadores y ensayadores, documentos técnicos para usuarios internos, manuales de software y documentos de ayuda para usuarios finales hacen parte de una buena documentación de usuario que es específica, concisa, y relevante.

#### <span id="page-19-0"></span>**7.4. Pruebas**

En esta fase se realizan pruebas orientadas a detectar errores lo antes posible. El reconocimiento de errores y riesgos de manera temprana hace que sea más fácil y barato aplicar acciones correctivas y paliativas.

Las pruebas igualmente se realizan con el objetivo de presentar información sobre la calidad del software a las personas responsables de este. Lo ideal es que estas actividades se puedan realizar en cualquier momento del procesos de desarrollo.

# <span id="page-20-0"></span>**8. CRONOGRAMA**

El siguiente es un posible cronograma sujeto a cambios a medida se vaya avanzado en la elaboración de los documentos iniciales para realización del presente proyecto.

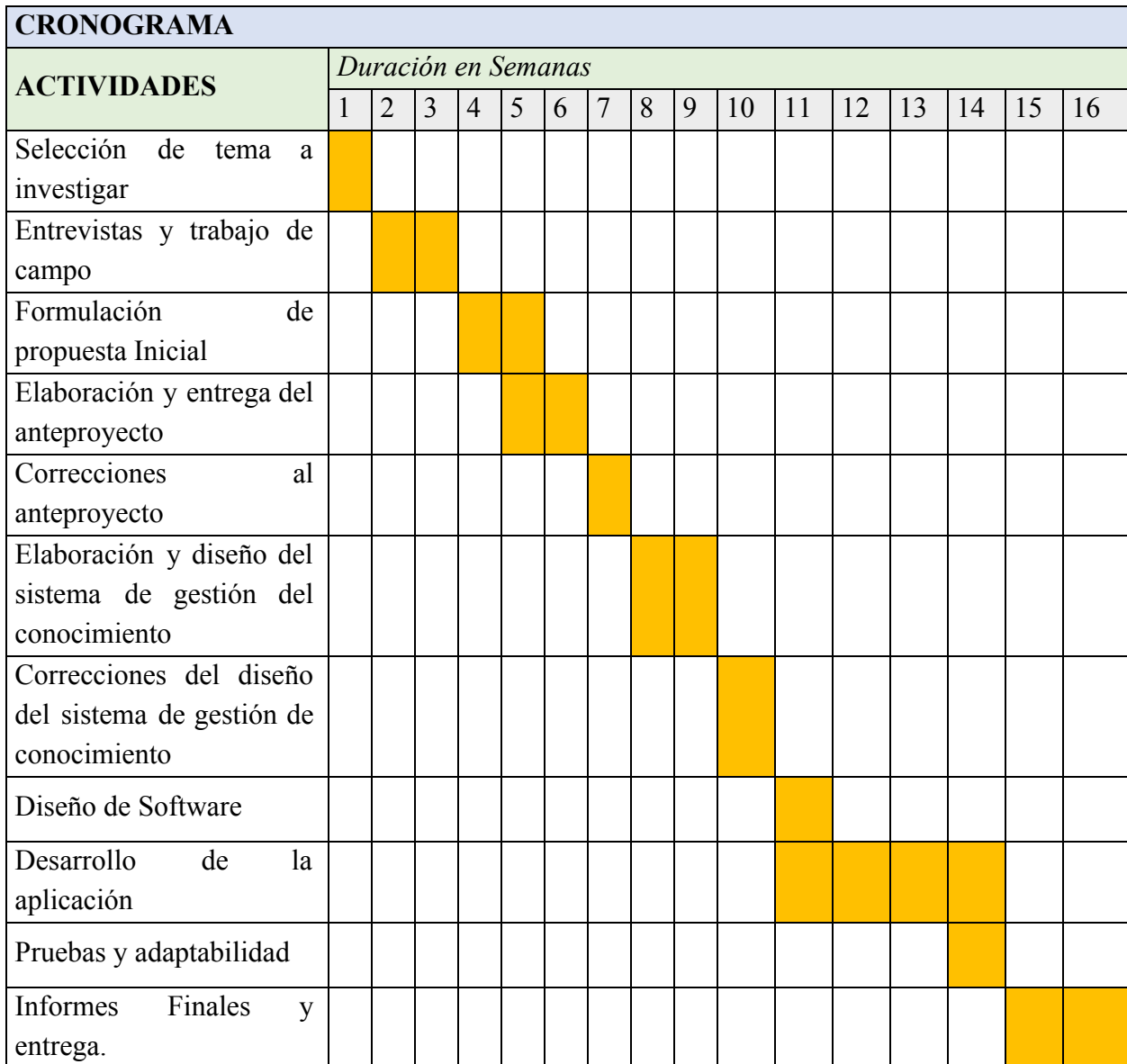

### <span id="page-21-0"></span>**9. ANÁLISIS DEL SISTEMA**

### <span id="page-21-1"></span>**9.1. Descripción del proyecto**

El eje vital del proyecto es el desarrollo del módulo de Gestión del Conocimiento, así como también lo es la implementación del prototipo para el Laboratorio de Biotecnología y Productos Naturales de la Universidad. En dicho laboratorio se ha identificado como un elemento importante la construcción de un Sistema de Gestión del Conocimiento (SGC ó KMS por sus siglas en inglés) que brinda una vista macro de los proyectos adelantados por el laboratorio y que permita en alguna medida asegurar y facilitar el acceso a la información.

#### <span id="page-21-2"></span>**9.2. Descripción del sistema**

Como bien se ha descrito y establecido, uno de los ejes centrales sobre los cuales se desarrolla el presente proyecto es la construcción de un prototipo para el Grupo de Biotecnología y Productos Naturales. En consecuencia la descripción del sistema y sus antecedentes se efectúan basados en el análisis realizado a las condiciones específicas de dicho laboratorio.

Así pues el manejo de la información es llevado a cabo, fundamentalmente, por el director científico y un auxiliar administrativo a cargo de este, y en menor medida por los investigadores y técnicos de laboratorios que conducen las investigaciones. El material documental que produce el laboratorio es almacenado en los equipos de cómputo que están a cargo del auxiliar y el director científico.

Si bien las investigaciones que han sido publicadas cuentan con respaldos o copias, que son almacenadas bien sea por la universidad o por las entidades que las han dado a conocer, todos los demás procesos y documentos están guardados en los equipos mencionados anteriormente.

Ahora bien, el nuevo sistema se plantea como una plataforma web que provee acceso desde cualquier equipo, con un sistema de gestión de usuarios para dotar de perfiles con niveles de seguridad al personal del laboratorio, un sistema de gestión de documentos como núcleo del programa para facilitar la administración del material investigativo y documental, y un sistema de login para garantizar el acceso del personal autorizado por el laboratorio a la información.

#### <span id="page-22-0"></span>**10. LIMITACIONES**

La principal limitación encontrada a la hora de la implementación del prototipo del sistema de gestión del conocimiento en el laboratorio de biotecnología y productos naturales de la Universidad Tecnológica de Pereira, es la capacidad del servidor en el que va a estar alojada la plataforma, puesto que la única opción que se tiene es el servidor de laboratorio de investigación Sirius que aunque potente, hay que resaltar que si se quisiera realizar la expansión de la plataforma a todos los laboratorios de la UTP pues este ya se quedaría corto obligando a migrar la plataforma a un servidor que garantice el perfecto funcionamiento de este.

#### <span id="page-23-0"></span>**11. ALCANCE**

El diseño del módulo para la gestión del conocimiento se plantea para abarcar todas las características comunes a la gestión del material documental de los laboratorios de investigación de la UTP pero el prototipo será implementado sólo en el Laboratorio de Biotecnología y productos naturales de la facultad de Química, por ende la recolección o levantamiento de requerimientos será llevada a cabo sólo en dicho laboratorio. Así pues, todo el proceso de diseño del prototipo como historias de usuario, casos de uso, diagrama de flujo, diagrama de base de datos, entre otros, serán enfocados exclusivamente en la implementación del sistema en el laboratorio de biotecnología y productos naturales.

# <span id="page-24-0"></span>**12. DISEÑO DEL SISTEMA**

### <span id="page-24-1"></span>**12.1 Características del producto**

### <span id="page-24-2"></span>*12.1.1 objetivos del negocio*

- ON-1: Garantizar la trazabilidad de las acciones realizadas sobre el material documental de los laboratorios (Bitácora)(CRUD).
- ON-2: Establecer controles de acceso para la información sensible como documentos pendientes de patente.
- ON-3: Agilizar y facilitar el acceso a la información a los usuarios de los laboratorios.
- ON-4: Asegurar la correctitud, completitud y persistencia de los datos de los laboratorios.

<span id="page-24-3"></span>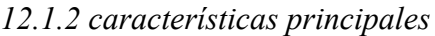

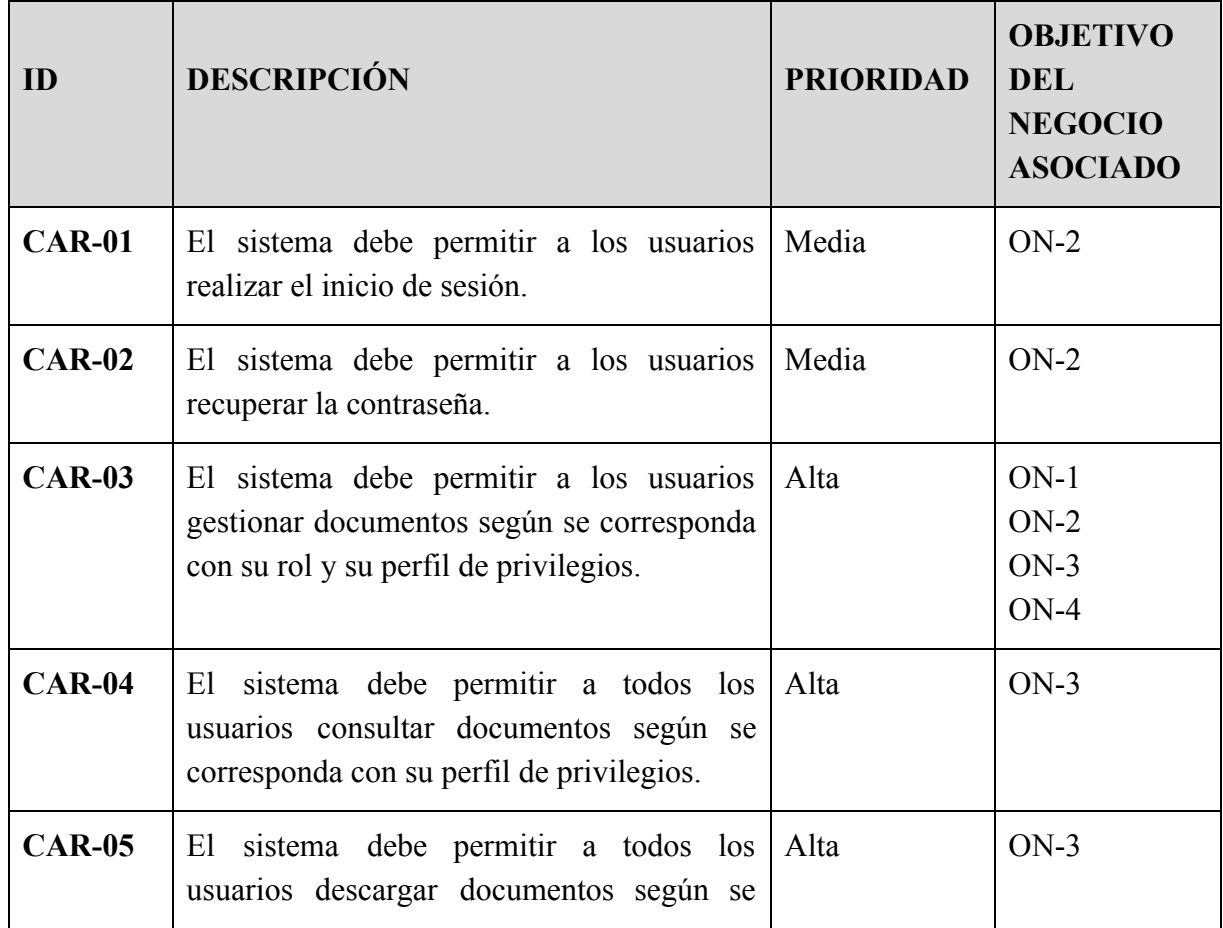

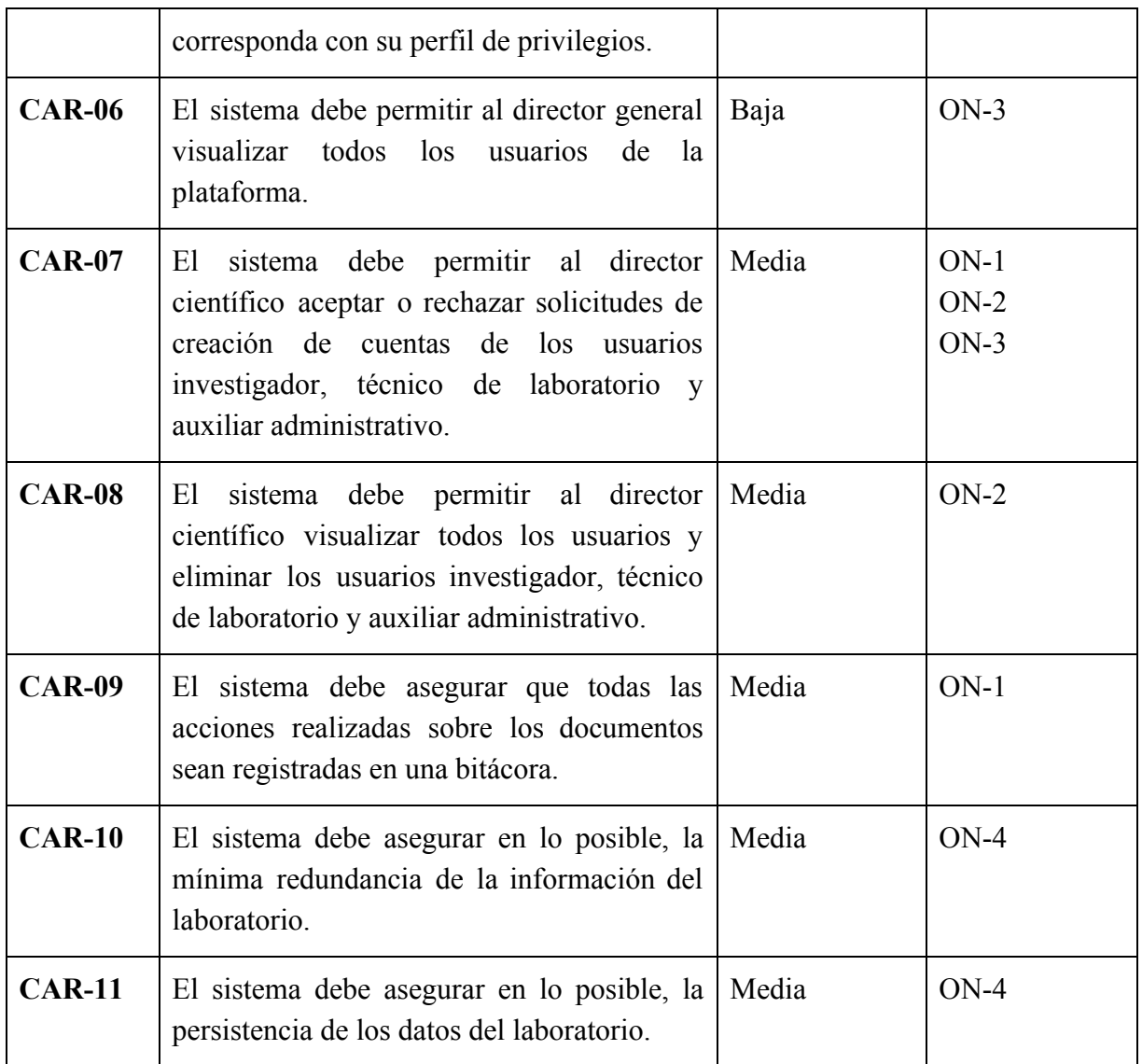

# <span id="page-26-0"></span>**12.2 Usuarios**

# <span id="page-26-1"></span>*12.2.1 Perfil de los interesados*

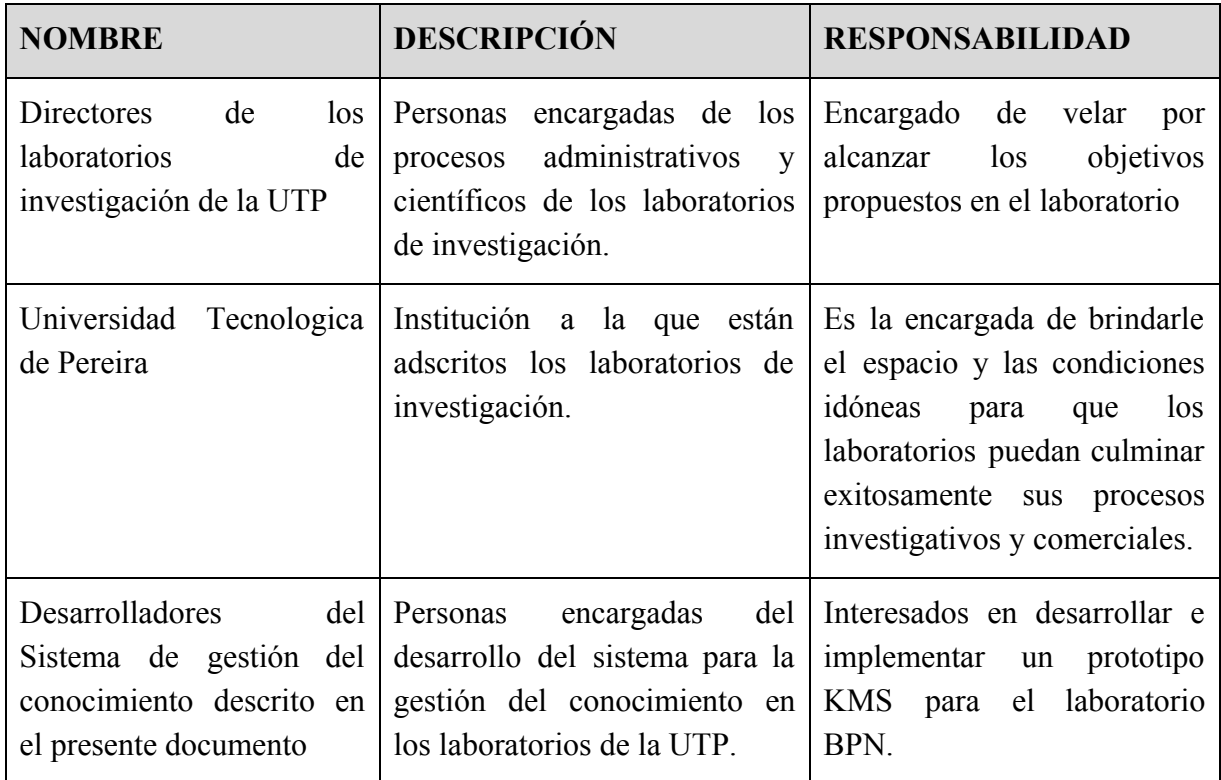

# <span id="page-26-2"></span>*12.2.2 Perfiles de usuario*

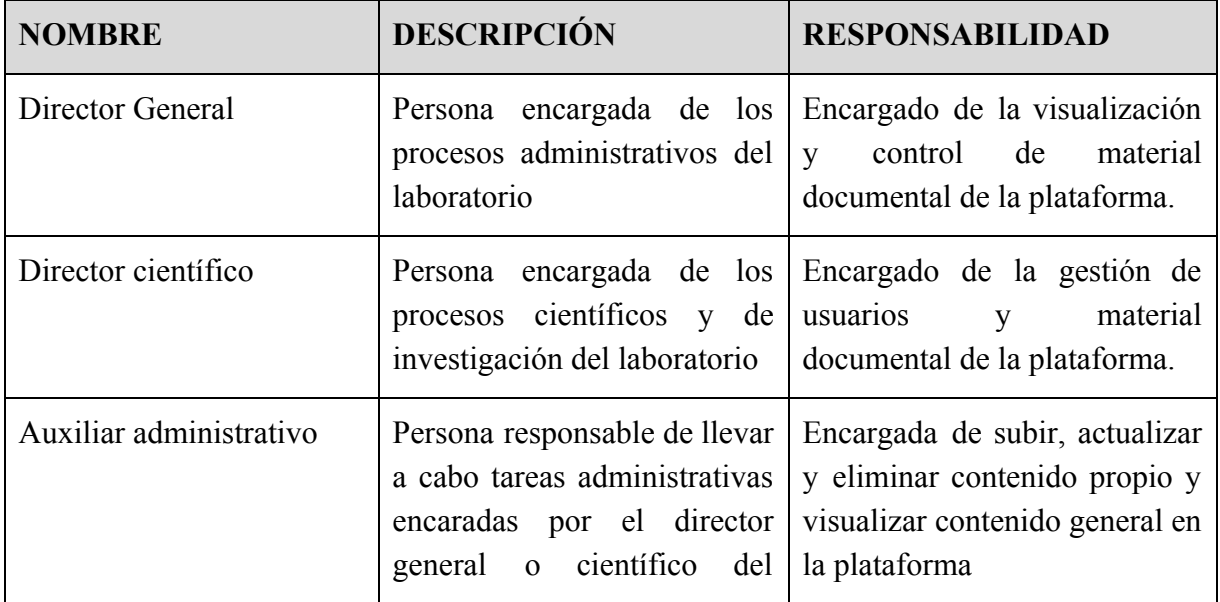

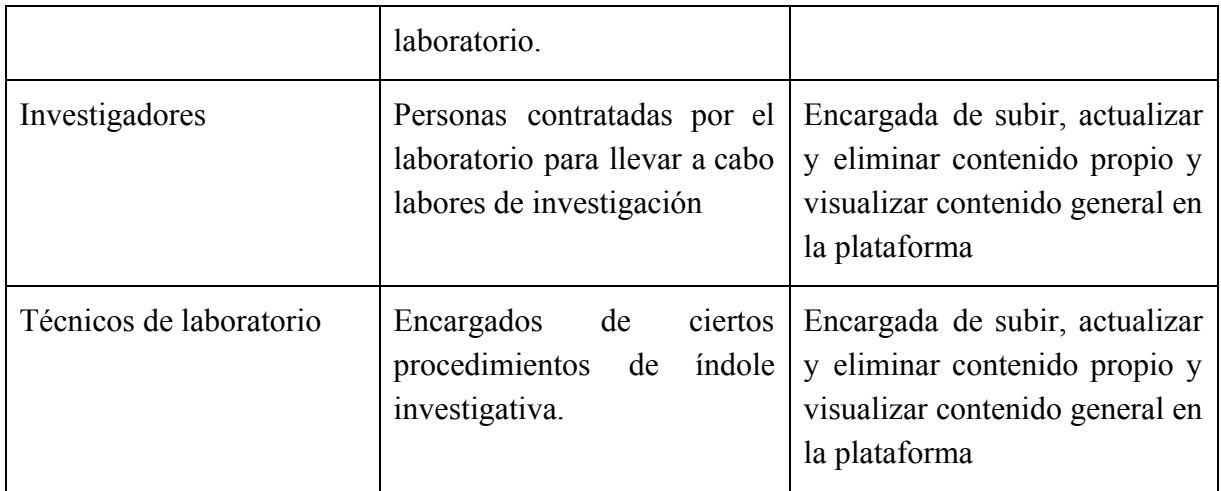

# <span id="page-27-0"></span>**12.3 Fase de requerimientos y análisis**

# <span id="page-27-1"></span>*12.3.1 Historias de Usuario*

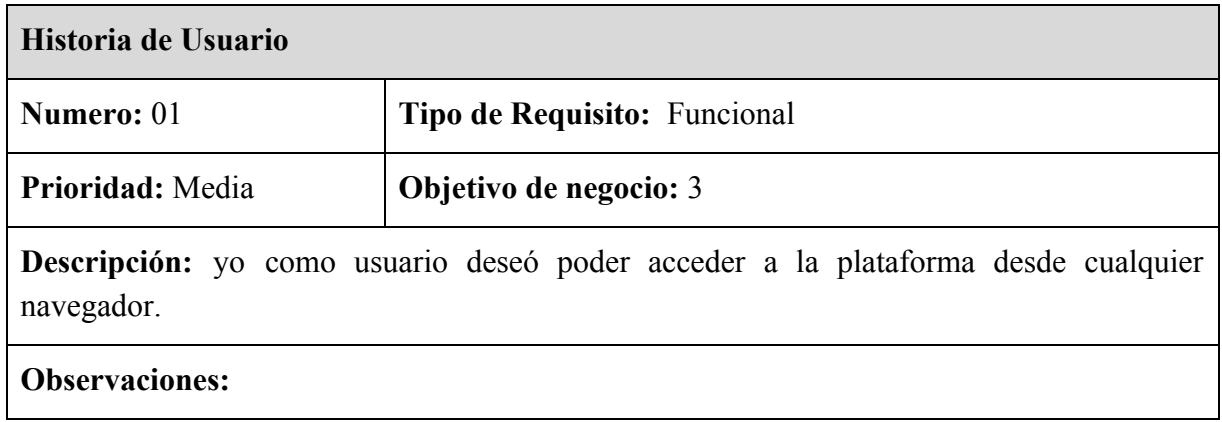

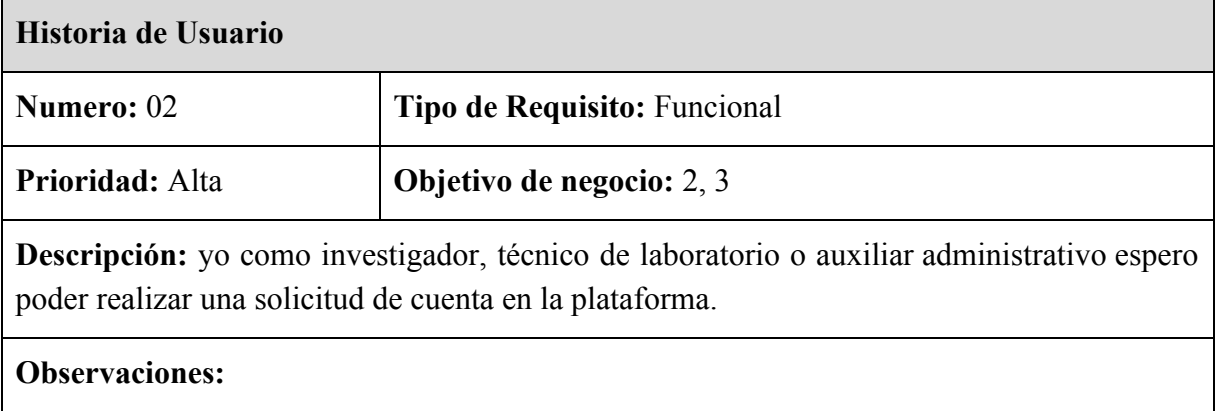

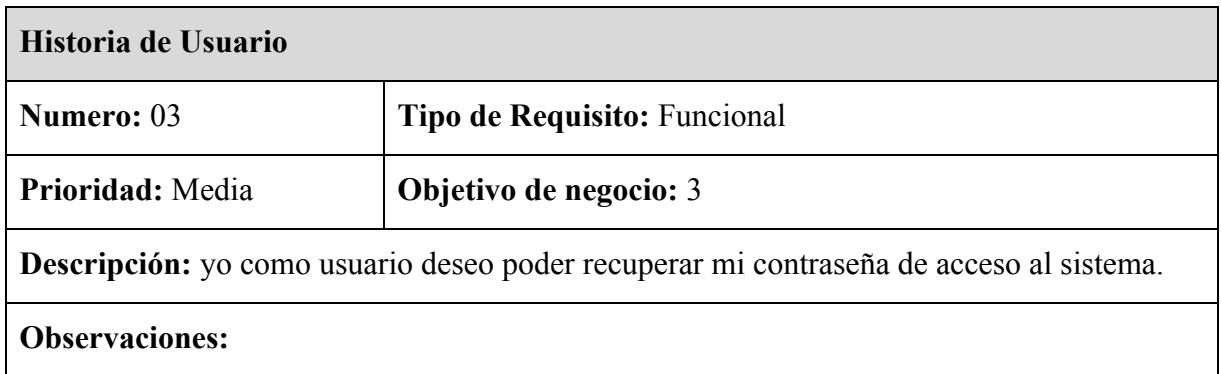

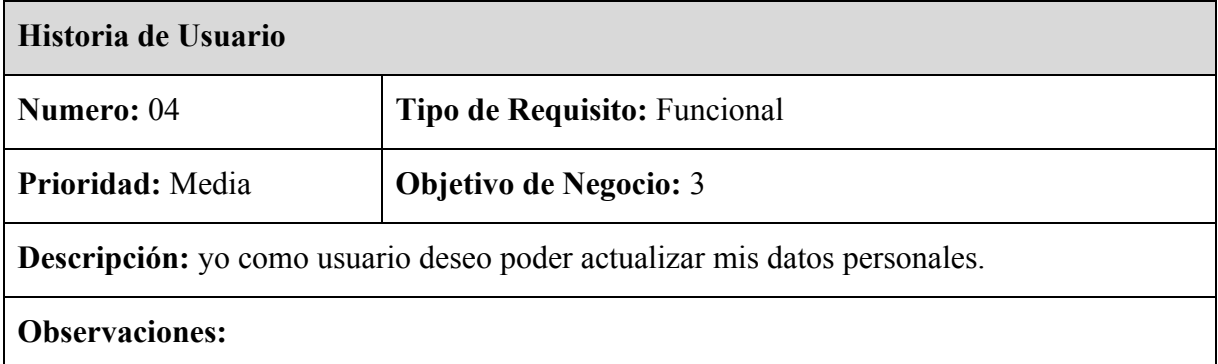

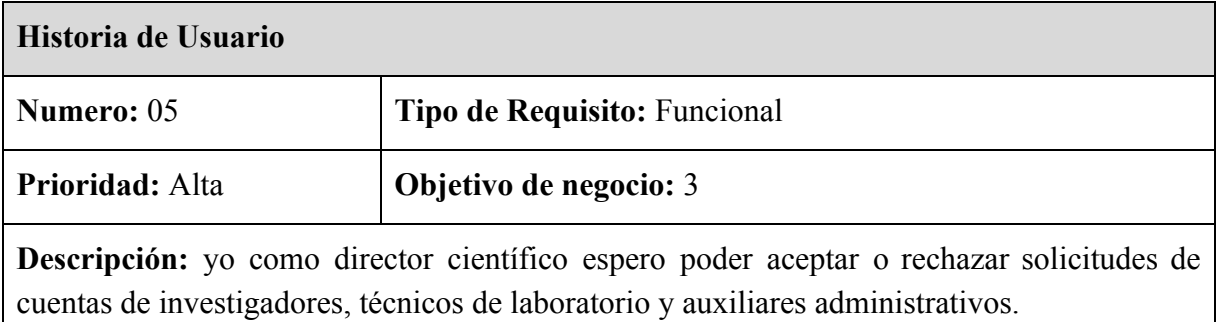

# **Observaciones:**

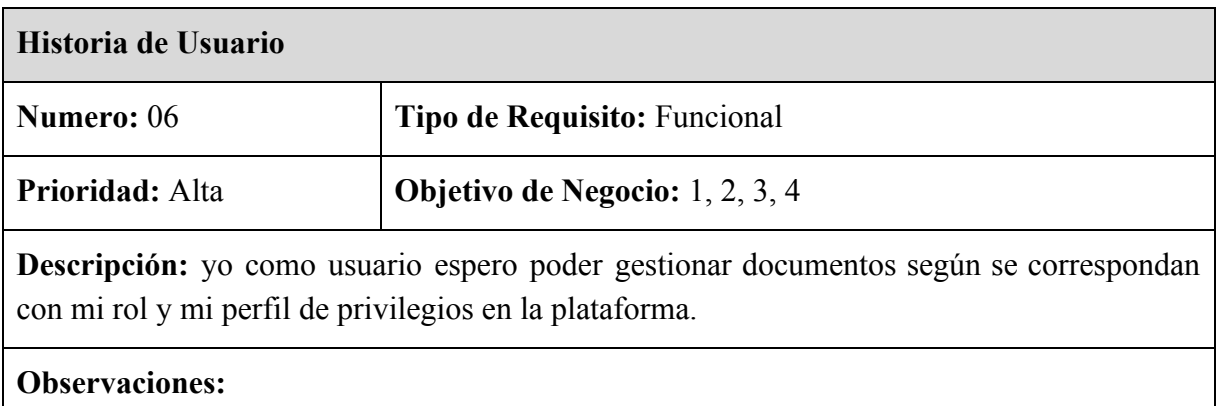

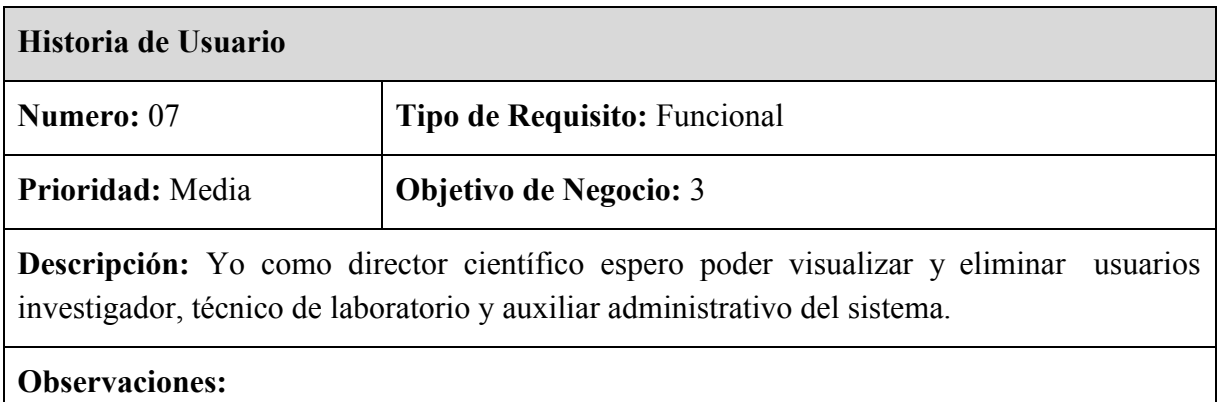

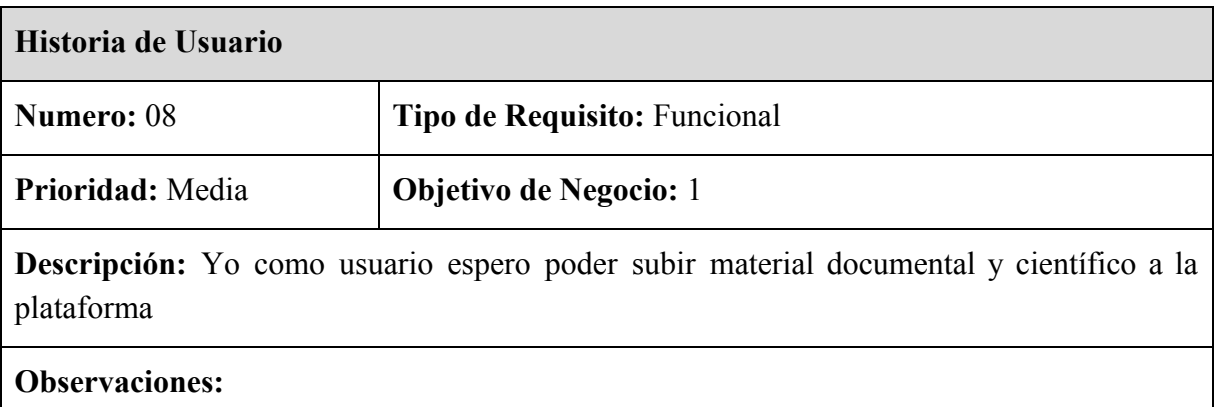

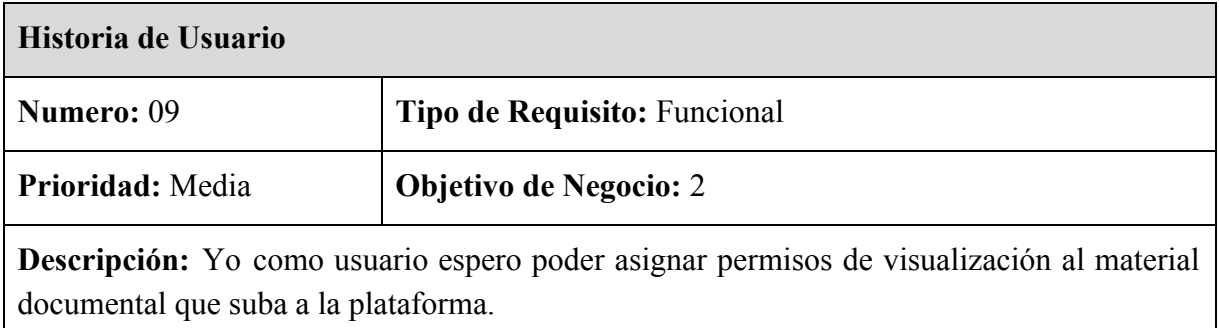

# **Observaciones:**

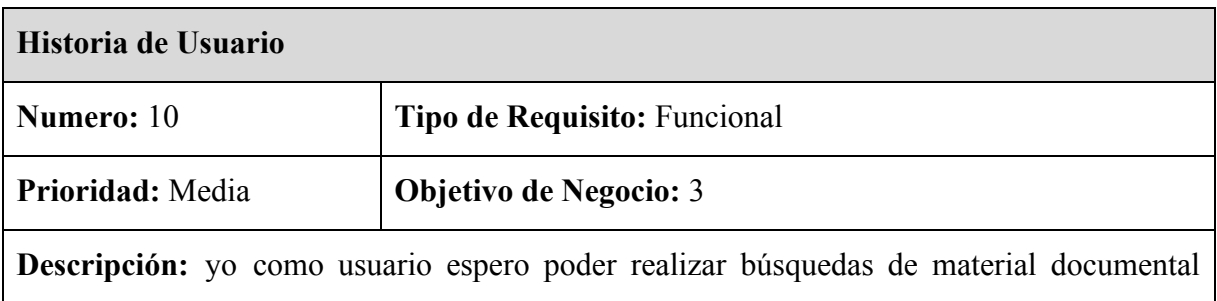

filtradas por: tema, disciplina académica y sub-disciplinas, fecha y autor.

# **Observaciones:**

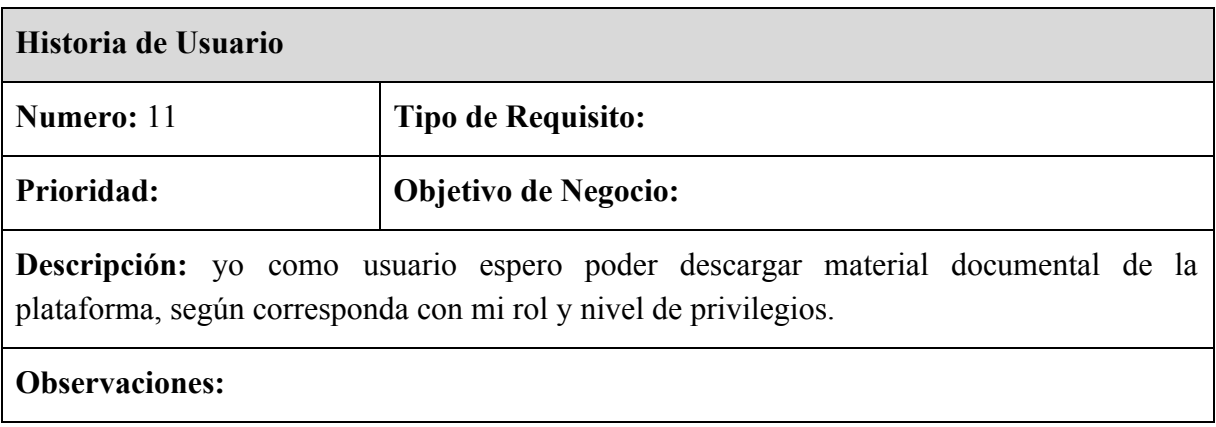

# <span id="page-31-0"></span>*12.3.2 Diagrama de casos de uso*

### **Inicio de sesion**

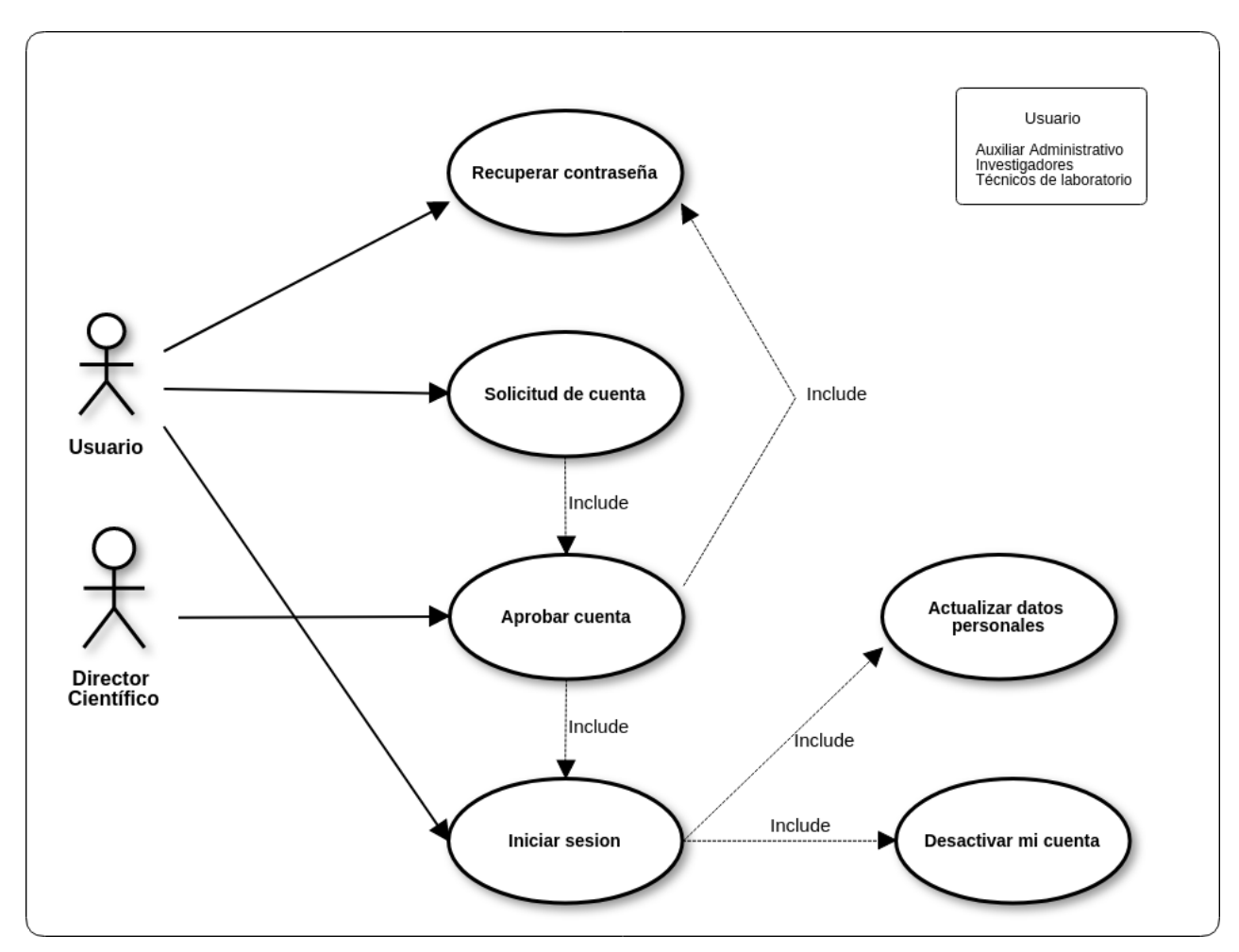

*Ilustración 1. Diagrama de casa de uso: inicio de sesión. Elaboración propia*

#### **Gestion de Documentos**

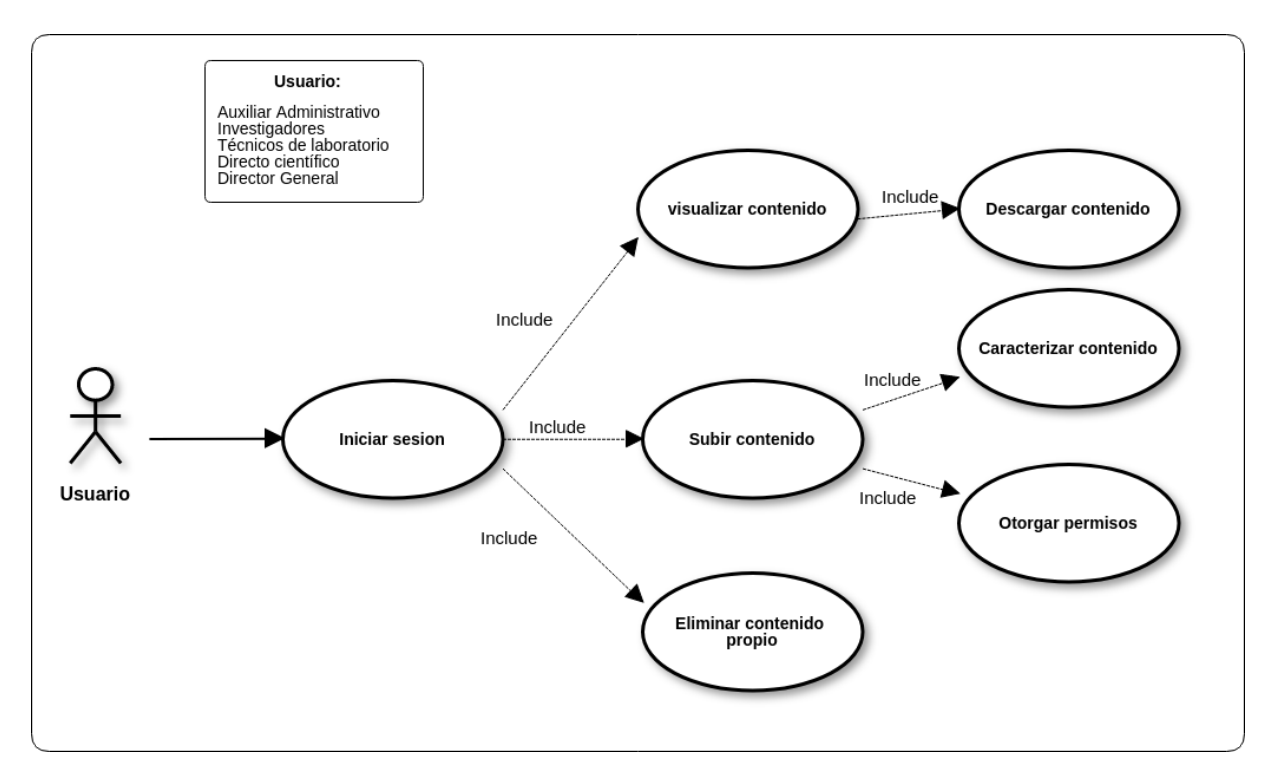

*Ilustración 2. Diagrama de casa de uso: Gestión de documentos. Elaboración propia*

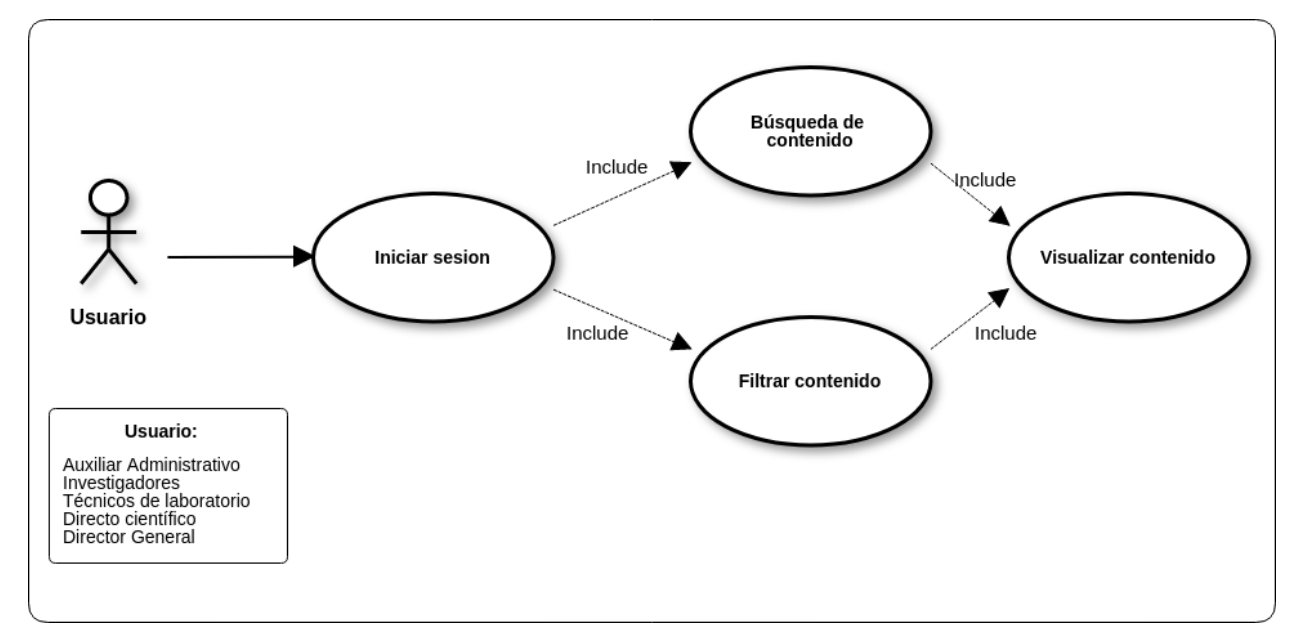

# **Búsqueda de contenido**

*Ilustración 3. Diagrama de casa de uso: Búsqueda de contenido. Elaboración propia*

# **Gestión de usuarios activos**

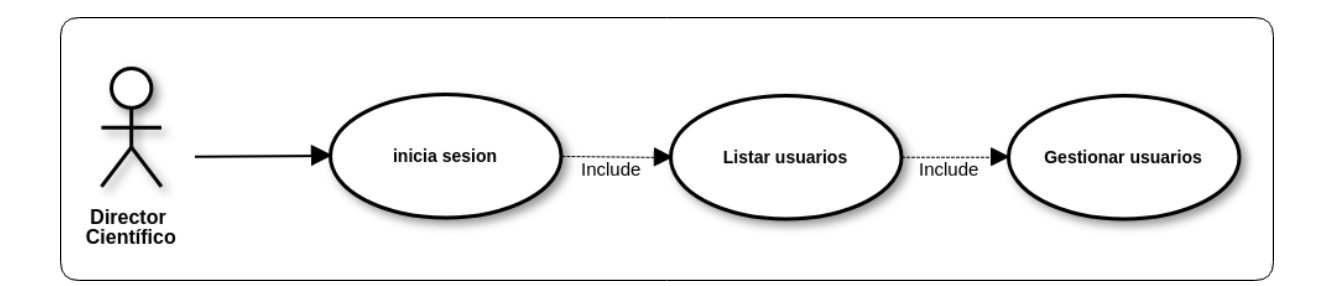

*Ilustración 4. Diagrama de casa de uso: Gestión de usuarios activos . Elaboración propia*

# <span id="page-34-0"></span>12.3.3 Diagrama de secuencia

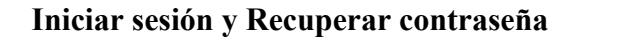

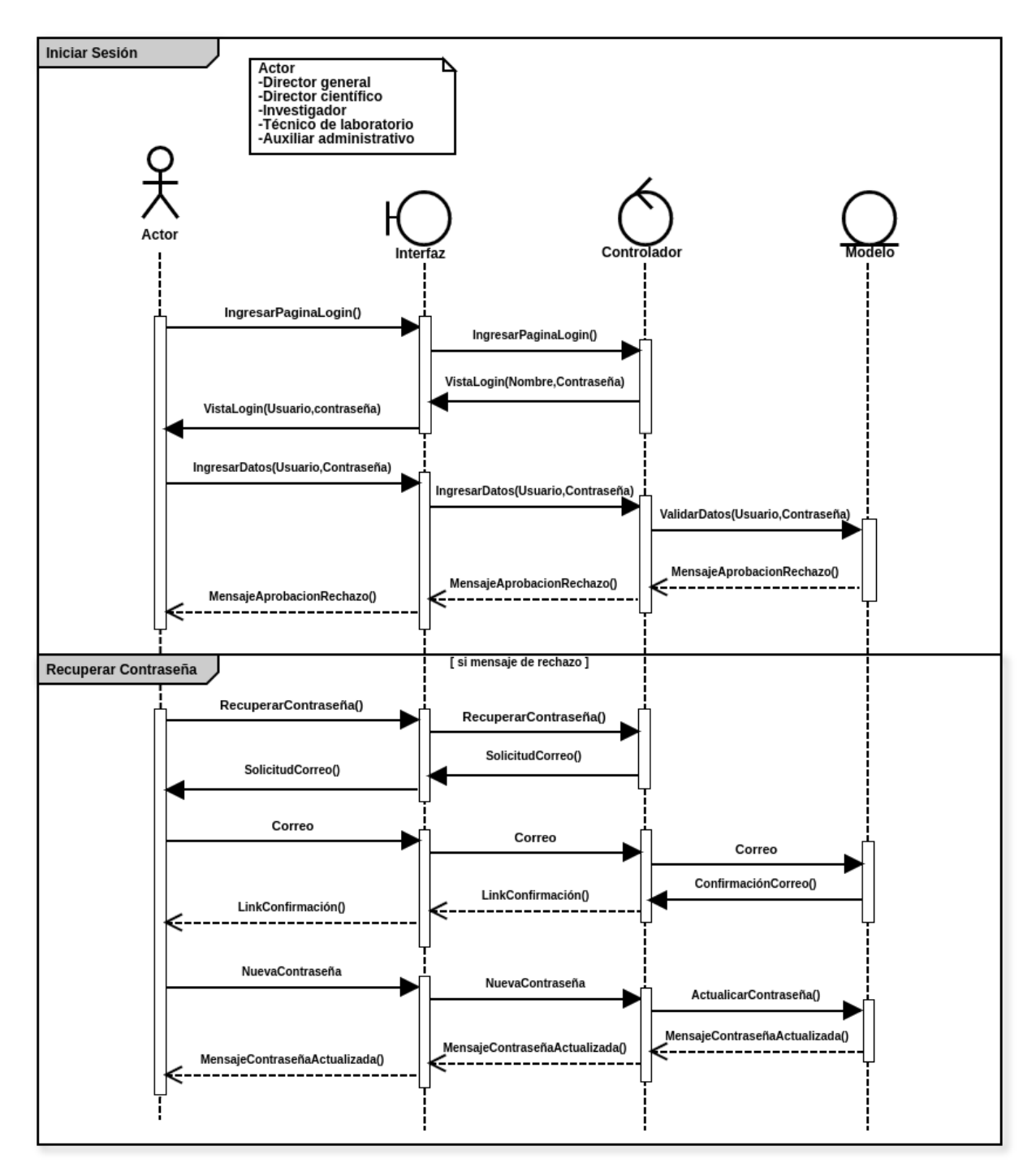

*Ilustración 5. Diagrama de secuencia: Inicio de sesión y Recuperación de contraseña. Elaboración propia*

# **Solicitar cuenta y Rechazar o aprobar cuenta**

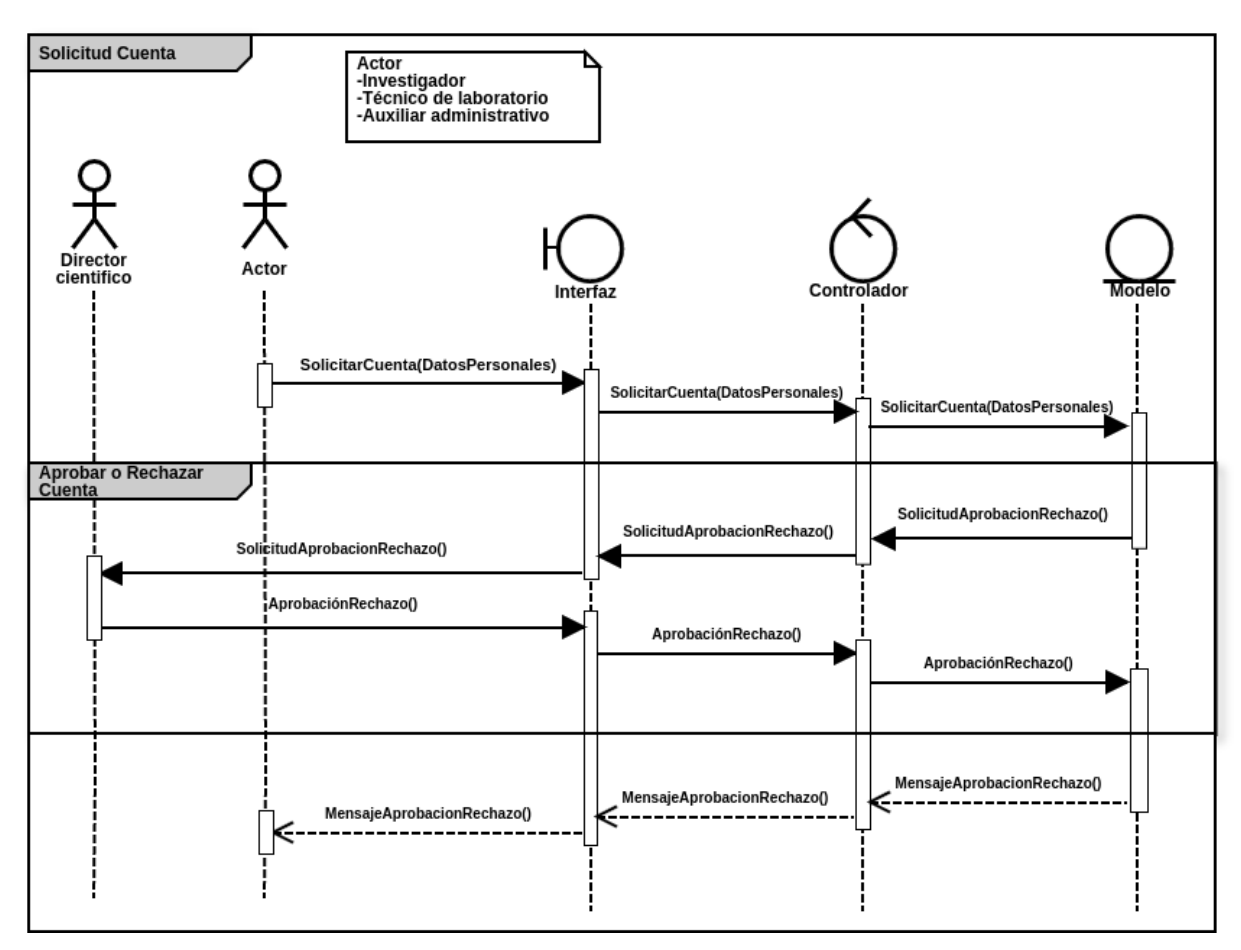

*Ilustración 6. Diagrama de secuencia: Solicitud de cuenta y Aprobar o rechazar cuenta. Elaboración propia*

# **Gestionar cuenta**

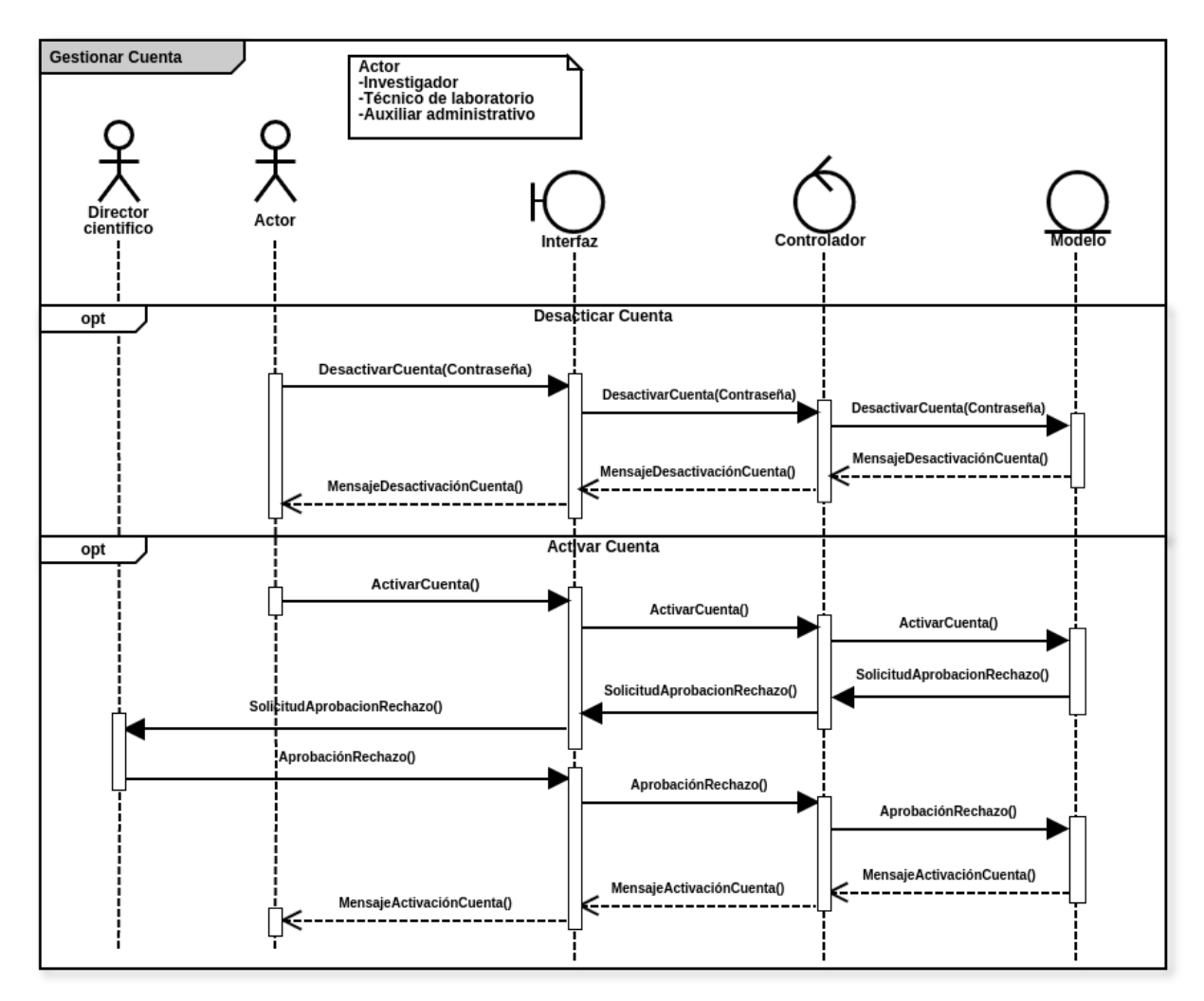

*Ilustración 8. Diagrama de secuencia: Gestionar cuenta. Elaboración propia*

#### **Gestionar documentos**

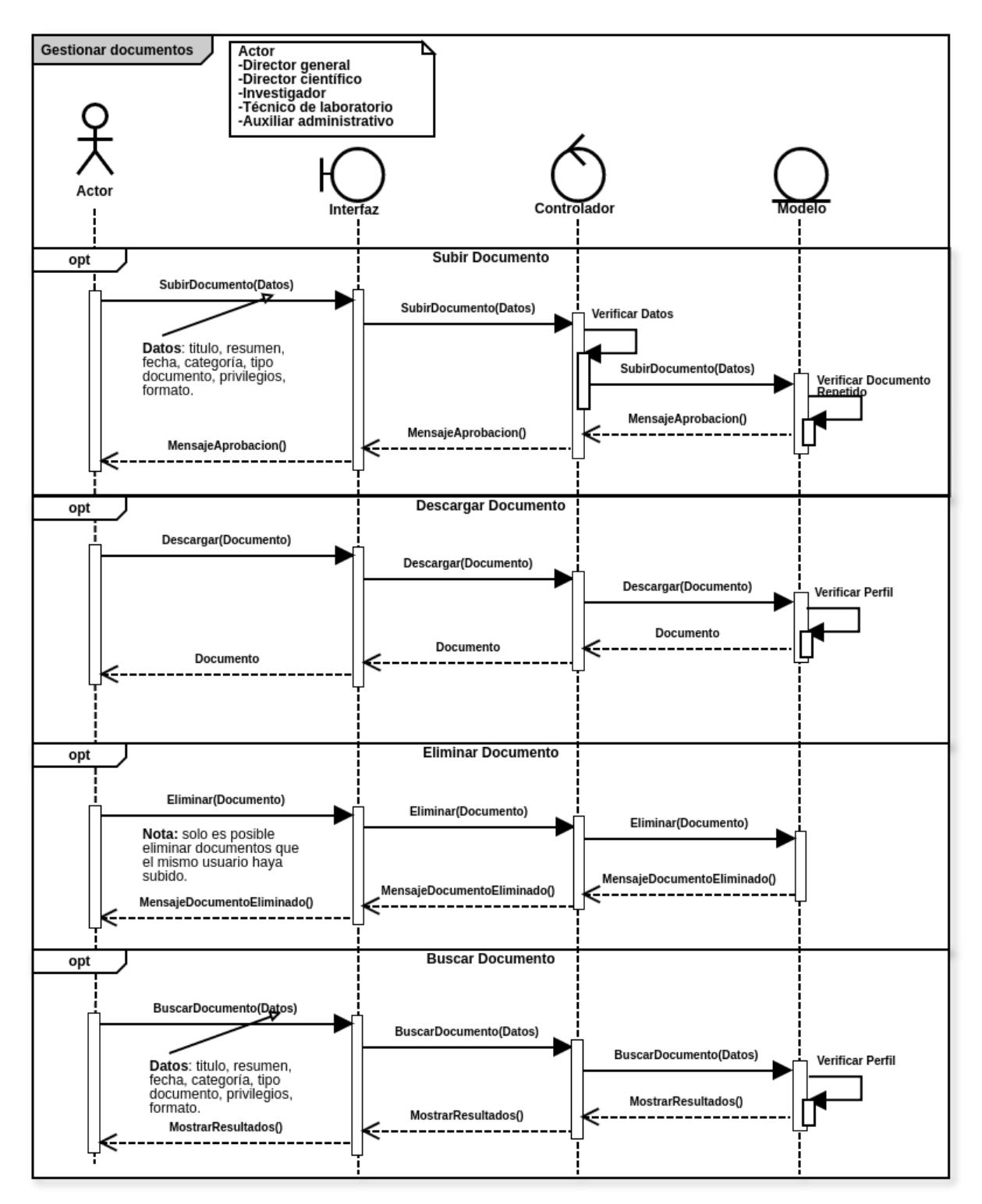

*Ilustración 9. Diagrama de secuencia: Gestionar documentos. Elaboración propia*

### **Actualizar datos personales**

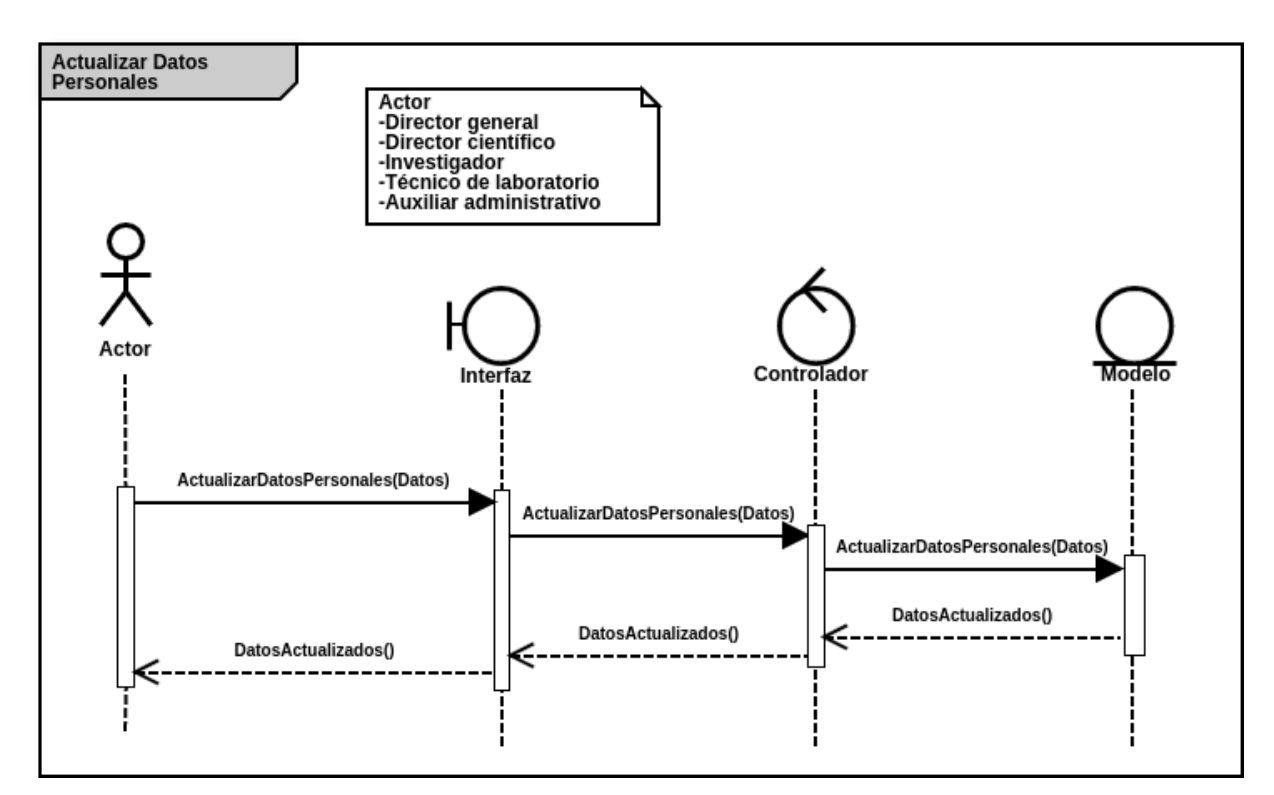

*Ilustración 10. Diagrama de secuencia: Actualizar datos personales . Elaboración propia*

# **Gestionar Usuarios**

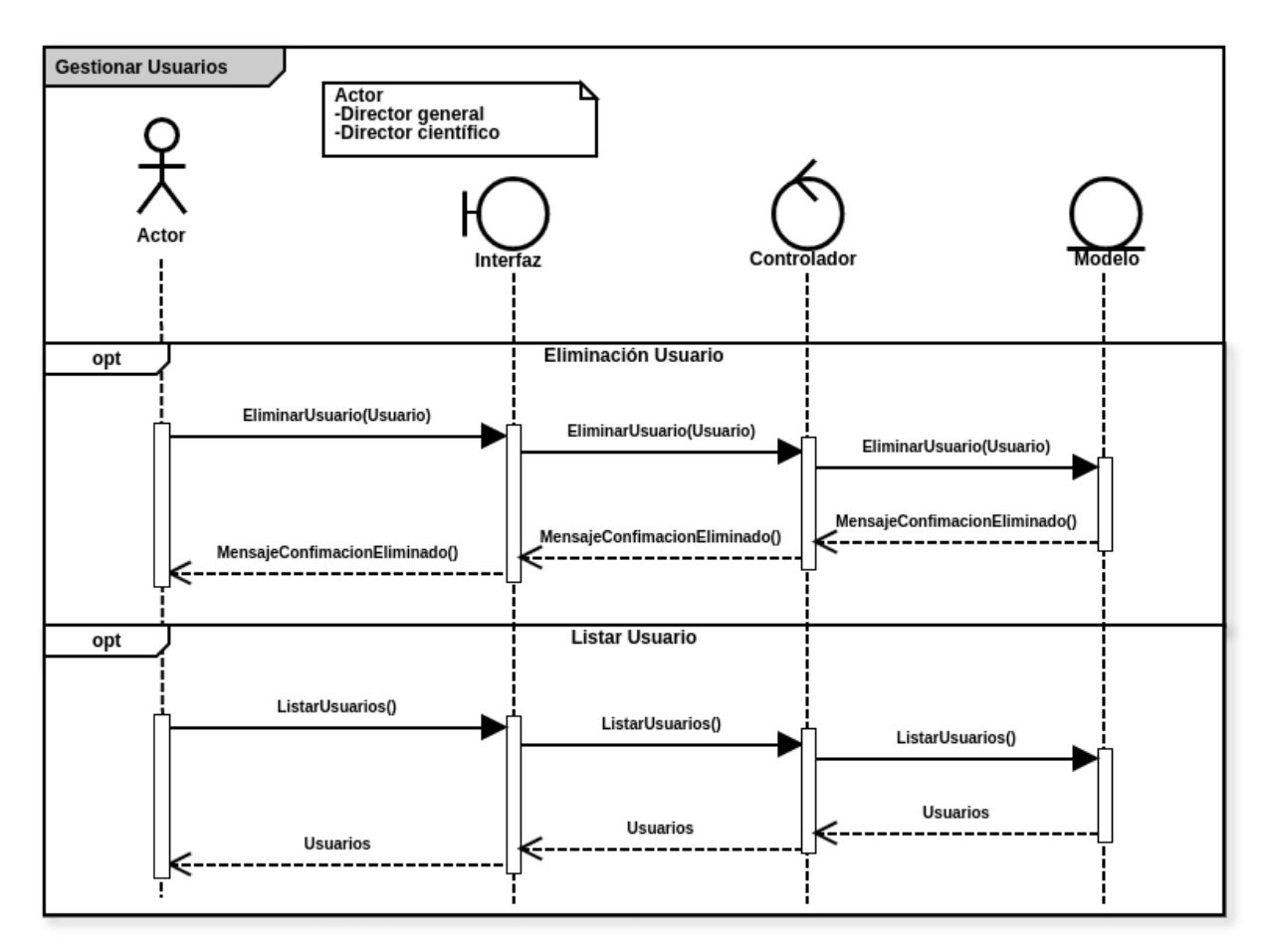

*Ilustración 10. Diagrama de secuencia: Actualizar datos personales. Elaboración propia*

# <span id="page-40-0"></span>12.4 Fase de diseño y documentación

# *12.4.1 Diagrama de base de datos*

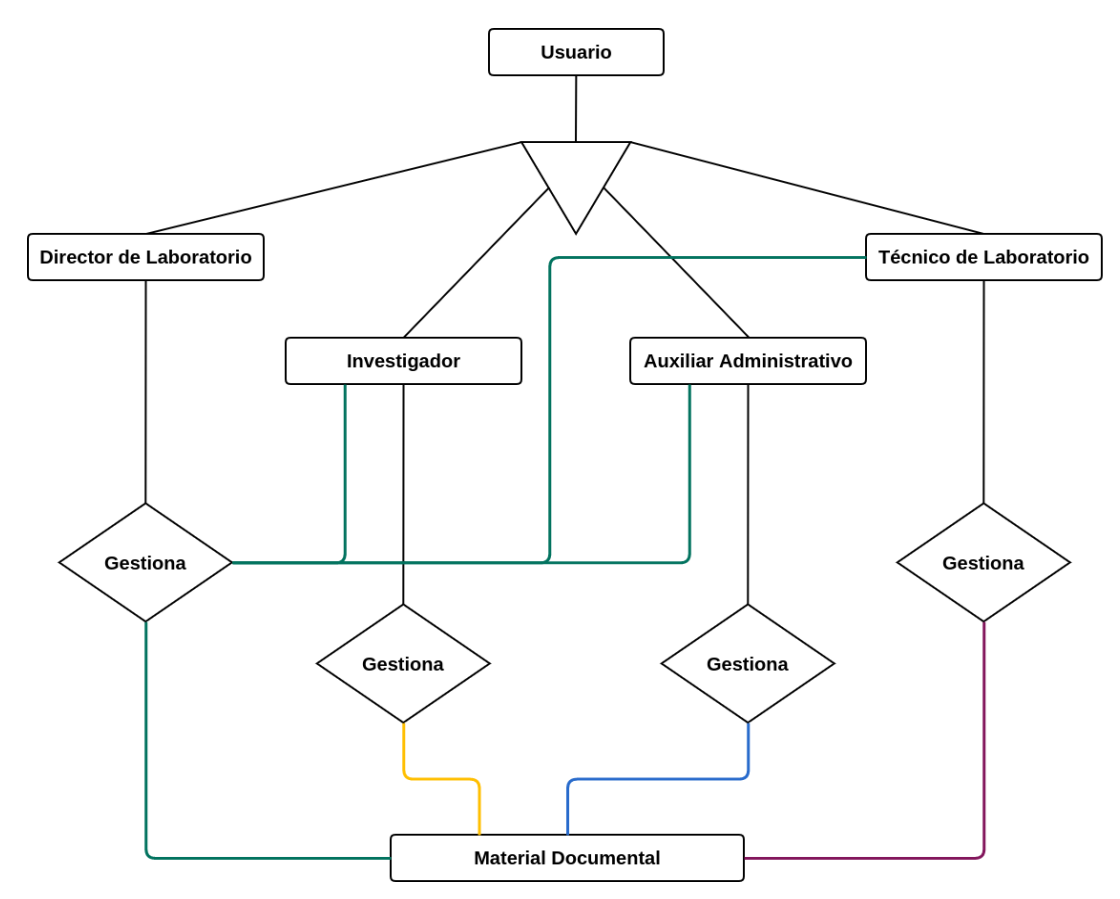

*Ilustración 11. Diagrama de base de datos. Elaboración propia*

### <span id="page-41-0"></span>*12.4.2 Diagramas de clases*

<span id="page-41-1"></span>*12.4.2.1 Sistema de gestion de documentos*

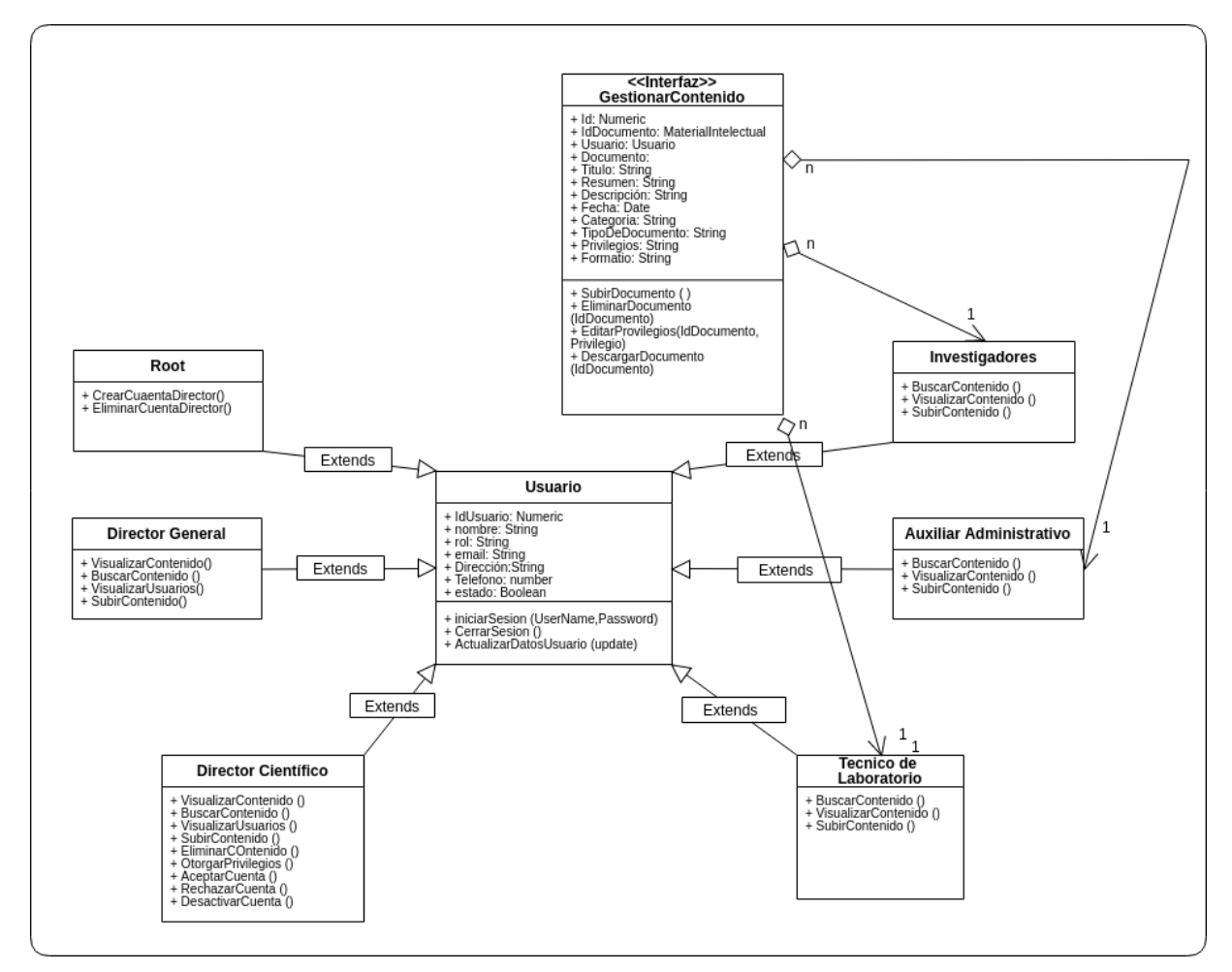

*Ilustracion 7. Diagrama de clases. Elaboración Propia*

#### <span id="page-42-0"></span>*12.4.2.2 Digrama de clases arquitectura LIMS*

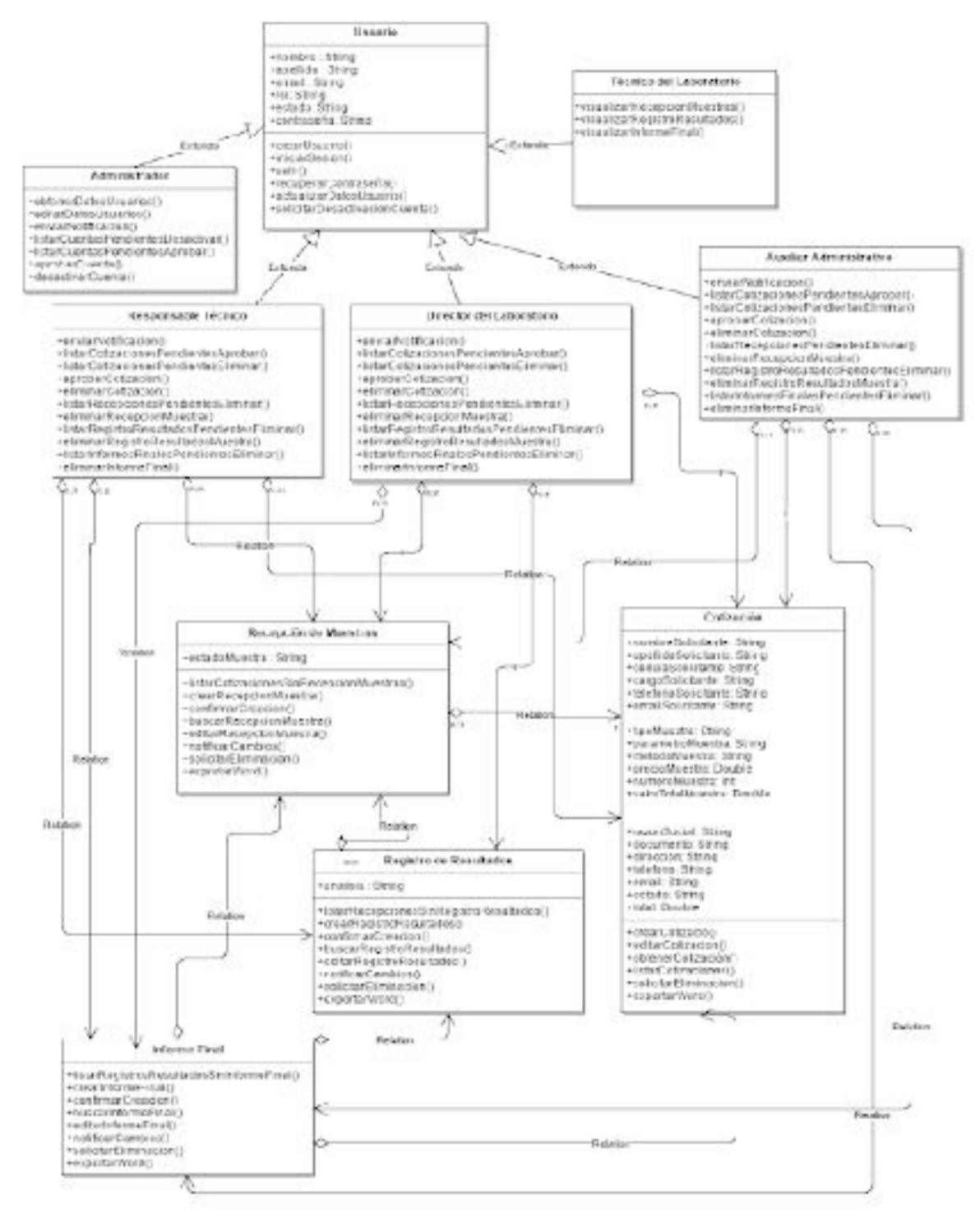

*Ilustracion 8. Diagrama de clases bajo la arquitectura LIMS. [22]*

# <span id="page-43-0"></span>*12.4.2.3 Diagrama de clases Sistema para la gestion del conocimiento en la arquitectura LIMS.*

En el siguiente diagrama se puede detallar la inclusión del sistema para la gestion del conocimiento en la Arquitectura LIMS para gestionar la calidad en los laboratorios del sistema integral de gestión de calidad de la Universidad Tecnológica de Pereira [22]

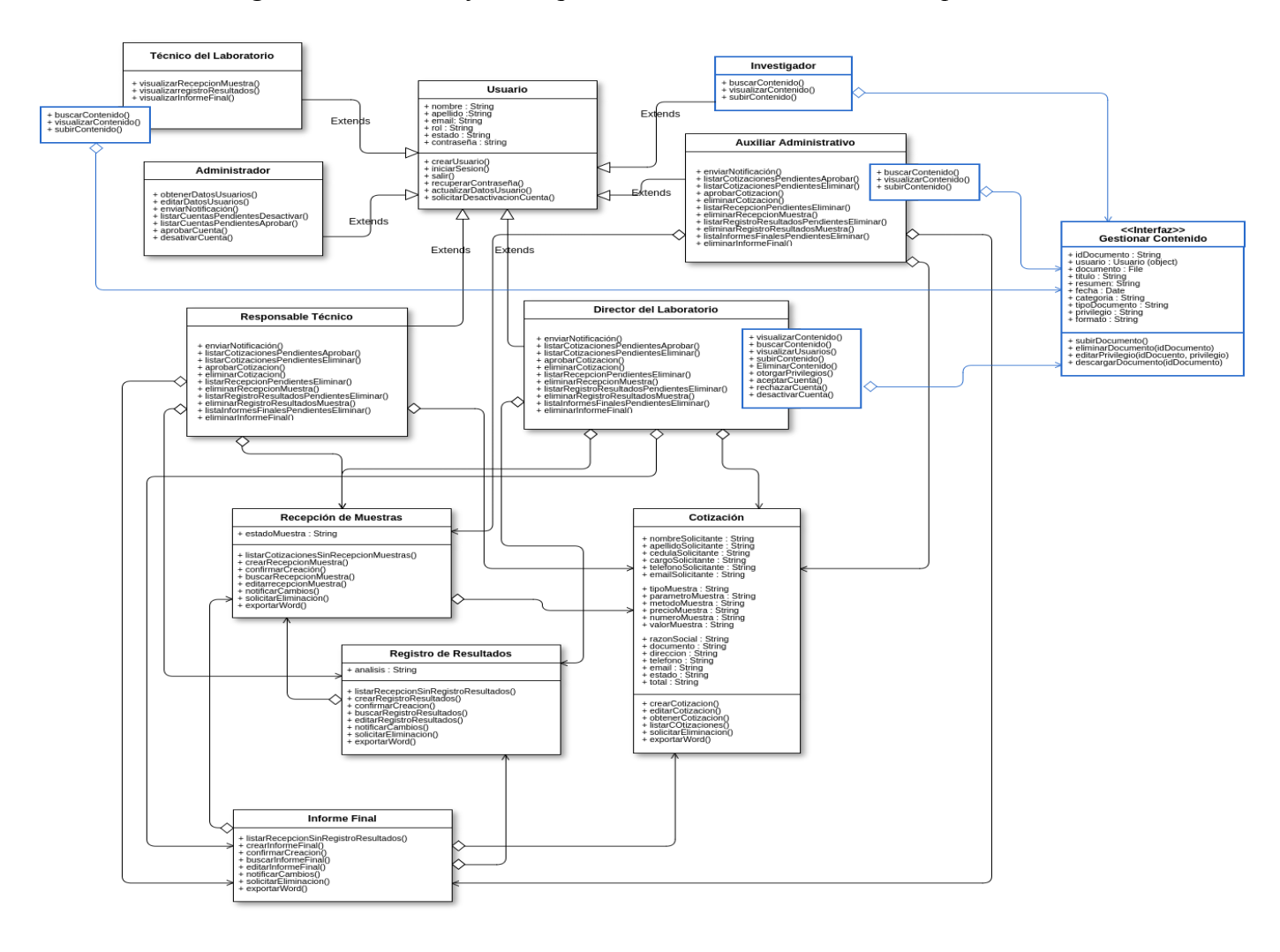

*Ilustracion 9. Diagrama de clases bajo la arquitectura LIMS. Elaboración Propia.*

# <span id="page-44-0"></span>11.4.3 Tarjetas CRC

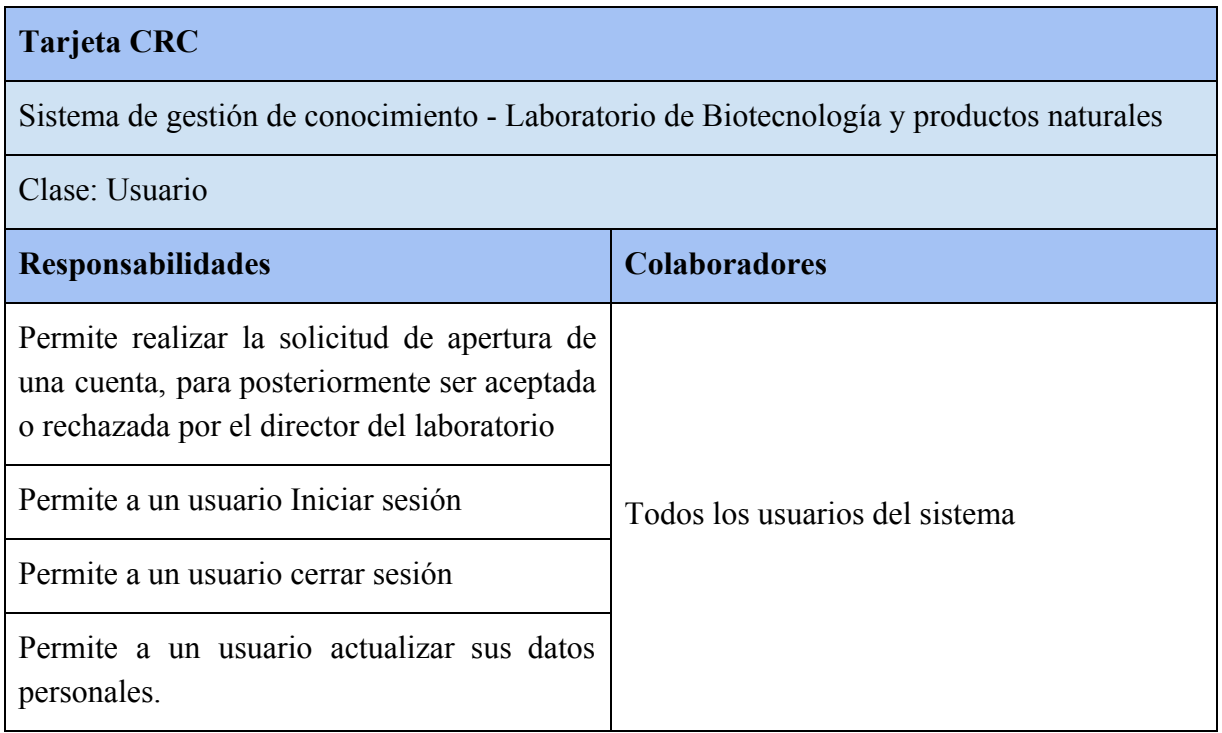

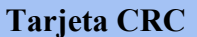

Sistema de gestión de conocimiento - Laboratorio de Biotecnología y productos naturales

Clase: Root

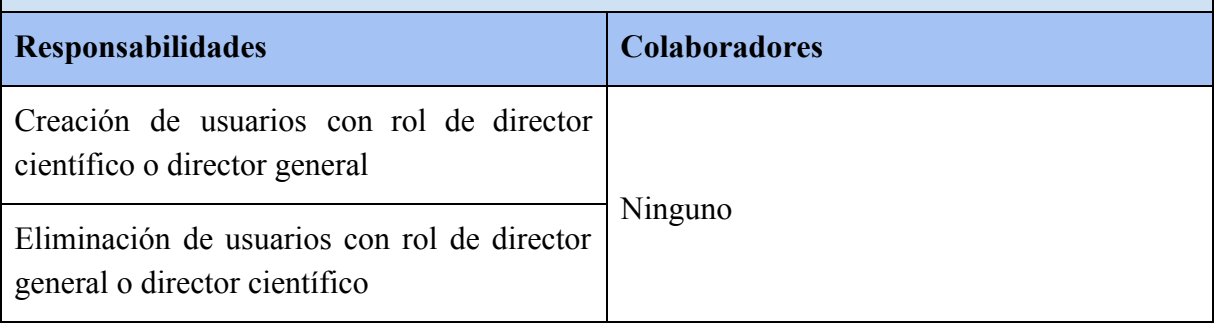

# **Tarjeta CRC**

Sistema de gestión de conocimiento - Laboratorio de Biotecnología y productos naturales

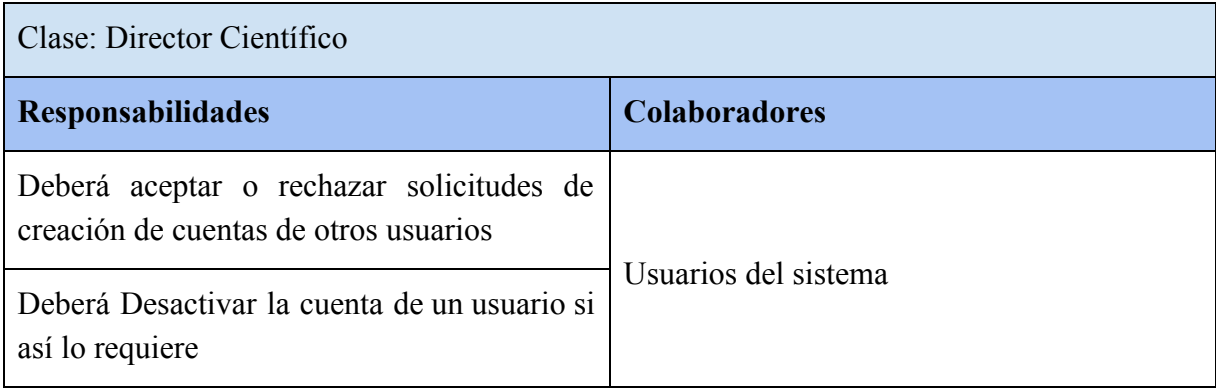

![](_page_45_Picture_135.jpeg)

### <span id="page-46-0"></span>12.4.4 Diagrama de despliegue

![](_page_46_Figure_1.jpeg)

#### <span id="page-46-1"></span>12.5 Fase de implementación

#### <span id="page-46-2"></span>*12.5.1 Lenguaje de programación JavaScript*

- Debido a la esencia web del proyecto se ha escogido JavaScript como lenguaje de programación ya que es comúnmente utilizado en el desarrollo web. Originalmente fue desarrollado por Netscape como un medio para agregar elementos dinámicos e interactivos a los sitios web. Si bien JavaScript está influenciado por Java, la sintaxis es más similar a C y se basa en ECMAScript, un lenguaje de scripts desarrollado por Sun Microsystems. [16]
- <span id="page-46-3"></span>12.5.2 IDE de desarrollo
- Sublime Text es un editor de texto y editor de código fuente está escrito en C++ y Python para los plugins. [17] Desarrollado originalmente como una extensión de Vim, con el tiempo fue creando una identidad propia, por esto aún conserva un modo de edición tipo vi llamado Vintage mode. [18]

Se puede descargar y evaluar de forma gratuita. Sin embargo no es software libre o de código abierto [19] y se debe obtener una licencia para su uso continuado, aunque la versión de evaluación es plenamente funcional y no tiene fecha de caducidad. Actualmente se encuentra en la versión número 3.

#### <span id="page-47-0"></span>*12.5.3 Motor de base de datos*

MongoDB (que proviene de «humongous») es la base de datos NoSQL líder y permite a las empresas ser más ágiles y escalables. Organizaciones de todos los tamaños están usando MongoDB para crear nuevos tipos de aplicaciones, mejorar la experiencia del cliente, acelerar el tiempo de comercialización y reducir costes.

Es una base de datos ágil que permite a los esquemas cambiar rápidamente cuando las aplicaciones evolucionan, proporcionando siempre la funcionalidad que los desarrolladores esperan de las bases de datos tradicionales, tales como índices secundarios, un lenguaje completo de búsquedas y consistencia estricta.

MongoDB ha sido creado para brindar escalabilidad, rendimiento y gran disponibilidad, escalando de una implantación de servidor único a grandes arquitecturas complejas de centros multidatos. MongoDB brinda un elevado rendimiento, tanto para lectura como para escritura, potenciando la computación en memoria (in-memory). La replicación nativa de MongoDB y la tolerancia a fallos automática ofrece fiabilidad a nivel empresarial y flexibilidad operativa.

Las suscripciones de MongoDB ofrecen un servicio de asistencia técnica profesional, licencias comerciales y acceso a características de software de MongoDB Enterprise. Las suscripciones no solo ayudan a los clientes a lograr una infraestructura de TI estable, escalable y segura, sino también a alcanzar sus objetivos empresariales más amplios, tales como reducir los costes, acelerar el tiempo de comercialización y disminuir los riesgos.

MongoDB Enterprise ofrece seguridad avanzada, monitorización on-premises, soporte SNMP, certificaciones de SO y mucho más. El servicio de gestión de MongoDB (MMS) ofrece funcionalidad de monitorización y respaldo en la nube o bien on-premises como parte de MongoDB Enterprise. [20]

#### <span id="page-47-1"></span>12.5.4 Framework

Express es una infraestructura de aplicaciones web Node.js mínima y flexible que proporciona un conjunto sólido de características para las aplicaciones web y móviles. Con miles de métodos de programa de utilidad HTTP y middleware a su disposición, la creación de una API sólida es rápida y sencilla.

Express proporciona una delgada capa de características de aplicación web básicas, que no ocultan las características de Node.js que tanto ama y conoce. [21]

# <span id="page-48-0"></span>12.5.5 Plantilla estándar de codificación

![](_page_48_Picture_300.jpeg)

![](_page_48_Picture_301.jpeg)

![](_page_49_Picture_340.jpeg)

![](_page_50_Picture_319.jpeg)

Reglas de estilo recomendadas para la presentación de código JavaScript

![](_page_50_Picture_320.jpeg)

![](_page_51_Picture_374.jpeg)

![](_page_52_Picture_213.jpeg)

### <span id="page-53-0"></span>13. PRESUPUESTO Y FUENTES DE FINANCIACIÓN

Para el desarrollo y correcta implementación de este proyecto se hace de suma importancia contar con recursos tanto humanos y físicos como financieros.

Dentro de recursos humanos, dos integrantes serán los encargados del desarrollo del presente proyecto desde su planteamiento hasta la conclusión de este, además del director y estudiantes investigadores pertenecientes a los grupos de investigación que junto con el profesor director del proyecto han ayudado con la asesoría pertinente y han brindado un continuo acompañamiento para el correcto planteamiento de este trabajo de grado.

Por parte de los recursos físicos y tecnológicos necesarios para consignar la documentación y posterior implementación del proyecto se cuenta con equipos de mediano desempeño los cuales soportan las herramientas y tecnologías necesarias para digitar toda la documentación y posterior implementación del módulo de gestión para el conocimiento.

Por último, está el recurso financiero el cual está ligado a los dos aspectos anteriormente mencionados, además, se necesitan cubrir gastos adicionales que en el transcurso del proyecto se materialicen, por ejemplo, gastos de papelería, traslados y la posible compra del host en el cual se va a alojar la plataforma web, la cual correrá por cuenta de los grupos de investigación en los cuales se implemente el módulo.

Todos los recursos mencionados anteriormente necesarios para el correcto desarrollo de este proyecto de grado van a ser asumidos por los integrantes desarrolladores del proyecto.

### <span id="page-54-0"></span>15. CONCLUSIONES

Para el desarrollo de la solución planteada se utilizó una metodología que probó ser la adecuada, puesto que facilitó y simplificó la correcta descripción del proceso de construcción del proyecto en 4 etapas sucesivas superpuestas.

El diseño del sistema resultó ser el elemento de mayor complejidad dentro de las tareas ejecutadas; uno de los aspectos que llevo a esta conclusión fue la dificultad de desarrollar un prototipo que atendiera a las exigencias específicas de uno de los grupos de investigación y a la vez pudiese ser de utilidad para los demás; otro aspecto que condiciono el diseño fue el levantamiento de requerimientos, puesto que solamente fue llevado a cabo en el GBPN; Aunque Si bien las conjeturas y observaciones fueron realizadas solo en este laboratorio la solución planteada podría ser facilmente extrapolada a los demás.

En definitiva, el módulo ha sido desarrollado con la capacidad de adaptarse a los ambientes particulares de cada grupo de investigación ofreciendo seguridad y acceso concurrente a la información.

### <span id="page-55-0"></span>15. BIBLIOGRAFIA

[1] Fuentes Morales, B. A. (2010): La gestión del conocimiento en las relaciones académico-empresariales. Un nuevo enfoque para analizar el impacto del conocimiento académico. Tesis Phd. Universidad Politécnica de Valencia, España.

[2] WIIG, K. (1997): «Integrating Intellectual Capital and Knowledge Management. » Long Range Planning, vol. 30, no. 3, pp. 399-405.

[3] ANDREU, R. & SIEBER, S. (1999): «La gestión integral del conocimiento y del aprendizaje. » Economía Industrial, no. 326, pp. 63-72.

[4] BUENO, E. (1999): «Gestión del conocimiento, aprendizaje y capital intelectual. » Boletín del Club Intelect, no. 1, enero. Madrid.

[5] Girard, John P.; Girard, JoAnn L. (2015). "Defining knowledge management: Toward an applied compendium" (PDF). Online Journal of Applied Knowledge Management. 3 (1): 14.

[6] KMS: Knowledge Management System o Sistemas para gestión del Conocimiento. DataPrixknowledge is the goal, Roberto Espinosa [ En linea], 25 February, 2010, Disponible en Internet:

[http://www.dataprix.com/blogs/respinosamilla/kms-knowledge-management-system-o-sistem](http://www.dataprix.com/blogs/respinosamilla/kms-knowledge-management-system-o-sistemas-para-gesti-n-conocimiento) [as-para-gesti-n-conocimiento](http://www.dataprix.com/blogs/respinosamilla/kms-knowledge-management-system-o-sistemas-para-gesti-n-conocimiento)

[7] MURRAY, Martin. Laboratory Information Management Systems (LIMS). The balance [En línea], 18 de noviembre de 2016 [revisado 30 de abril de 2017]. Disponible en Internet: <https://www.thebalance.com/laboratory-information-management-systems-lims-2221211.>

[8] Laboratory information management system. WIKIPEDIA [En línea], [revisado 30 de abril de 2017]. Disponible en Internet: [https://en.wikipedia.org/wiki/Laboratory\\_information\\_management\\_system#History.](https://en.wikipedia.org/wiki/Laboratory_information_management_system%23History.)

[9] "Introduction to Knowledge Management". www.unc.edu. University of North Carolina at Chapel Hill. Archived from the original on March 19, 2007, [Revisado 11 September 2014]

[10] Sanchez, R. (1996). Strategic Learning and Knowledge Management. Chichester: Wiley.

[11] Wright, Kirby (2005). "Personal knowledge management: supporting individual knowledge worker performance". Knowledge Management Research and Practice. 3(3): 156–165. doi:10.1057/palgrave.kmrp.8500061.

[12] Booker, Lorne; Bontis, Nick; Serenko, Alexander (2008). "The relevance of knowledge management and intellectual capital research". Knowledge and Process Management. 15 (4): 235–246. doi:10.1002/kpm.314.

[13] Jump up to: Morey, Daryl; Maybury, Mark; Thuraisingham, Bhavani (2002). Knowledge Management: Classic and Contemporary Works. MIT Press. p. 451. ISBN 0-262-13384-9.

[14] A Brief History Of Knowledge Management, wikiDot, knowledge is power, [En linea], Disponible en intenet: <http://johnsthomas.wikidot.com/a-brief-history-of-km>

[15] Rogers: Teoría de la Difusión de las Innovaciones, Comunicación Participativa para el Desarrollo, Didis, [En linea], 15-08-2011, Disponible en internet: [https://tucomunidadinfo.wordpress.com/2011/08/15/rogers-teoria-de-la-difusion-de-las-innova](https://tucomunidadinfo.wordpress.com/2011/08/15/rogers-teoria-de-la-difusion-de-las-innovaciones/) [ciones/](https://tucomunidadinfo.wordpress.com/2011/08/15/rogers-teoria-de-la-difusion-de-las-innovaciones/)

[16] JavaScript, JavaScript Definition, TeachTerms [En linea], [revisado 08-08-2014], Disponible en interneet: https://techterms.com/definition/javascript

[17] @sublimehq,Twitter, [En linea], 03-08-2011, Disponible en internet: https://twitter.com/sublimehq/status/98962887904739329

[18] Guía definitiva Sublime Text 2, Roxana Falasco Recursos y tutoriales sobre desarrollo frontend HTML5, [En linea], Publicado el 23-07-2012, Disponible en Internet: [https://web.archive.org/web/20141029040145/http://falasco.org/guia-definitiva-sublime-text-2](https://web.archive.org/web/20141029040145/http:/falasco.org/guia-definitiva-sublime-text-2)

[19] Sublime Text 3 Beta ya disponible, Roxana Falasco Recursos y tutoriales sobre desarrollo frontend HTML5, [En linea], Publicado el 30-01-2013, Disponible en Internet: [https://web.archive.org/web/20141027110117/http://falasco.org/sublime-text-3-beta-ya-dispon](https://web.archive.org/web/20141027110117/http://falasco.org/sublime-text-3-beta-ya-disponible) [ible](https://web.archive.org/web/20141027110117/http://falasco.org/sublime-text-3-beta-ya-disponible)

[20] Reinventando la gestión de datos,MongoDB,[En linea], revisado 2018, Disponible en Internet: <https://www.mongodb.com/es>

[21] Express, Node.js, [En linea], Revisado 2018, Disponible en Internet: <http://expressjs.com/es/>

[22] Sebastian Duque Restrepo, Carolina Gómez Trejos, "Arquitectura lims para gestionar la calidad en los laboratorios del sistema integral de gestión de calidad de la universidad tecnológica de pereira" (2017), Ilustración 16. Diagrama de Clases, pg 44.